# CSE211: Compiler Design Nov. 8, 2022

• **Topic**: Loop structure and DSLs

- **Discussion questions**:
	- *Lots of discussions throughout about loops and DSLs*

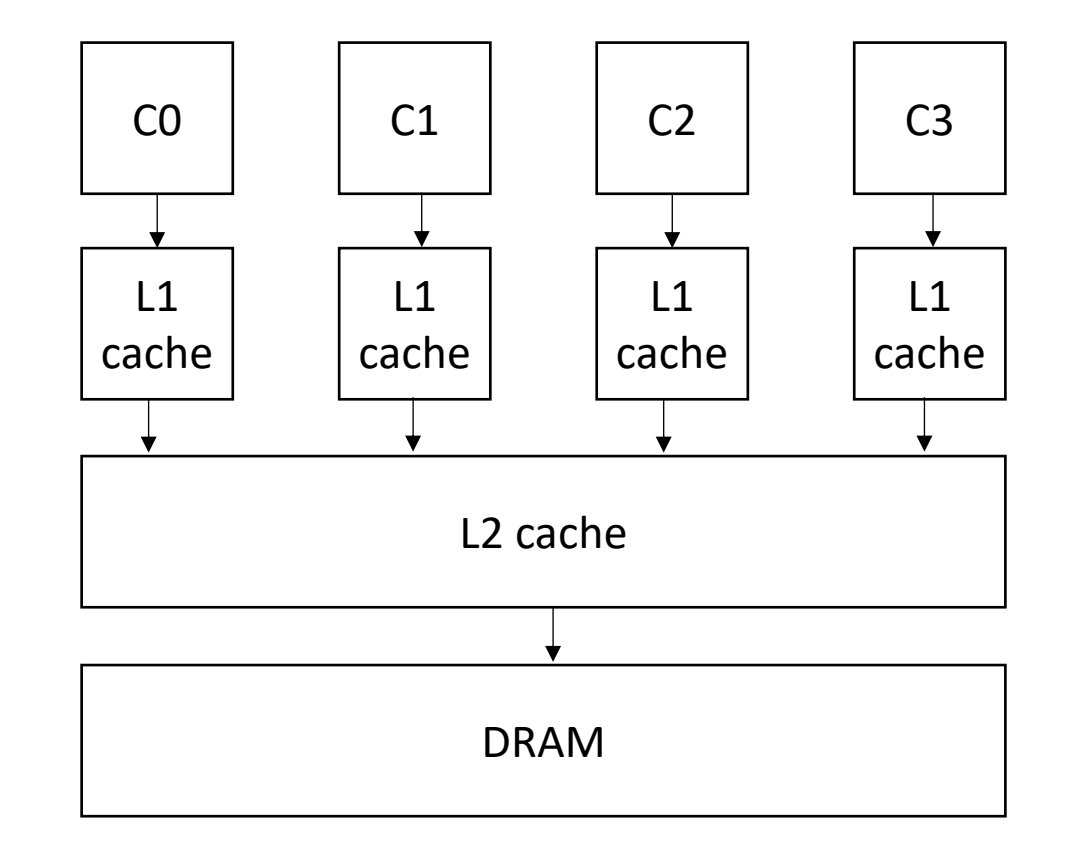

- Midterm was due on Friday
	- Please let me know if there was any issues ASAP

- Homework 3 is out
	- Released yesterday
	- Please find a partner ASAP (the spreadsheet is live)
	- It covers two topics:
		- A microbenchmark generator for ILP
		- Checking if loops are safe to do in parallel
	- Due Nov. 21

- Start thinking about paper review and project
- Paper: required by everyone
	- Get paper proposed by Nov. 15 (Next week)
	- Get paper approved by Nov. 17
	- I'm not going to chase you down for this, late policy still applies
- Project: You can do this or take the final
	- Project proposed by Nov. 15 (Next week)
	- Project approved by Nov. 17
	- You cannot switch after Nov. 15

- Homework 1 is graded
	- Thanks to Kyle and Arrian for all the help
	- Please let us know if there are any issues within 1 week
	- The test cases were released on Piazza
		- It was a combination of the provided tests and the tests you wrote.
- Plan:
	- Grade midterm this week
	- Grade HW 2 next week

## Review implementing parallel loops

# CSE211: Compiler Design Nov. 8, 2022

• **Topic**: Loop structure and DSLs

- **Discussion questions**:
	- *Lots of discussions throughout about loops and DSLs*

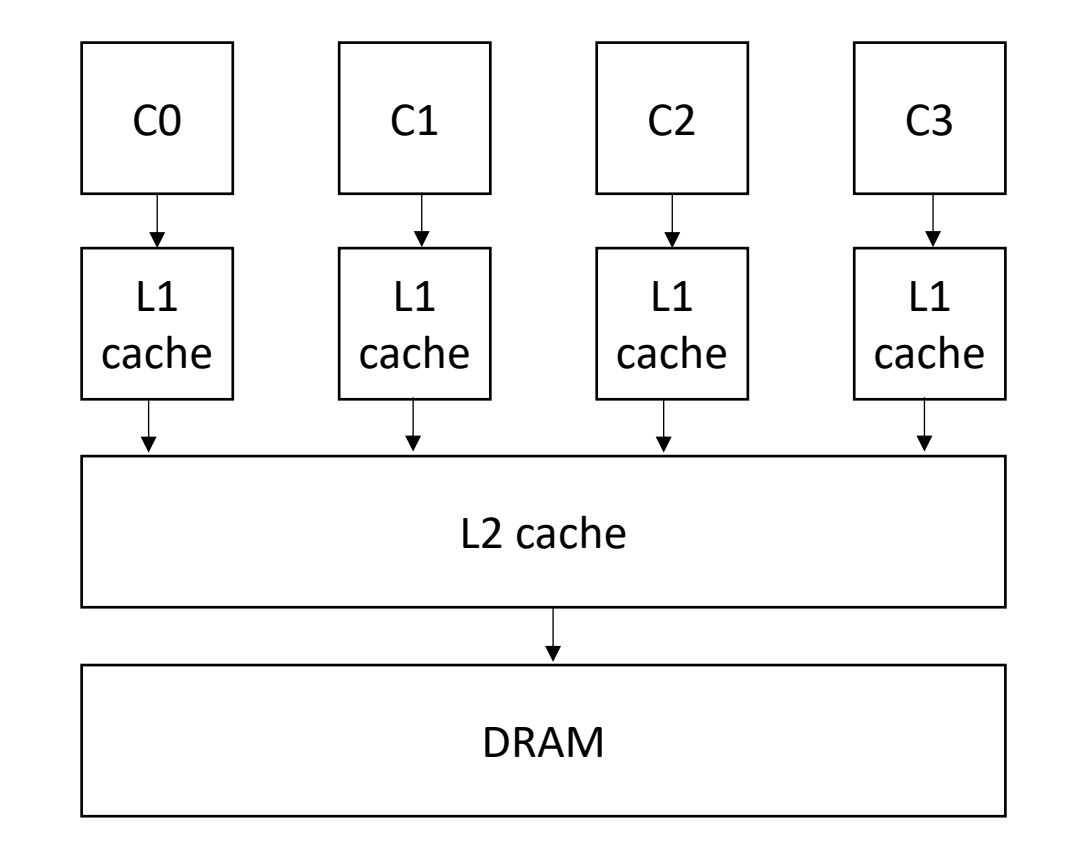

• Why?

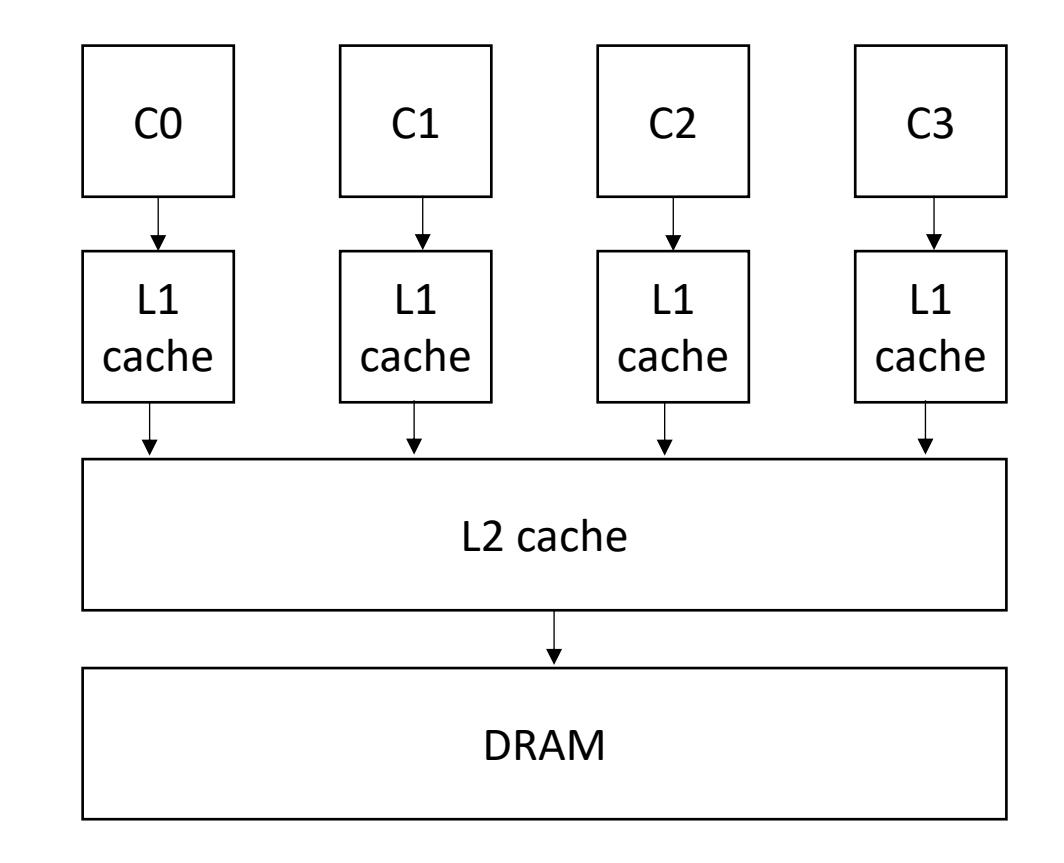

• Why?

Scalability! But at what COST? Derek G. Murray erek G. Medit Michael Isard Michael Red\* Frank McSherry Linaffiliated 1000 50  $\frac{3}{6}$  100 system B system B Abstract<br>We offer a new metric for big data platforms, COST,<br>We offer a new metric for big data platforms.<br>the Configuration that Outperform a given problem is the<br>the Configuration platform the platform outpeed-up<br>peed-up  $\frac{1}{100}$  300 Abstract Abstract<br>We offer a new metric for big data platforms, COS1,<br>We offer a new metric for big data platforms a Single Thread.<br>or the Configuration that Outperform a given problem is the<br>over-<br>The COST of a given platform requ  $10$ cores Abstract metric for big data plans in the Thread.<br>We offer a new metric for big data plans a Single Thread.<br>We offer a new metric for a given problem is the<br>or the Configuration platform for a given platform out-<br>The COST Figure 1: Scaling and performance measurements<br>Figure 1: Scaling and performance (system A) and<br>Figure 1: Scaling and performance optimization.<br>Figure 1: Scaling and performance optimization.  $100 - 300$ We offer a new metric for a given problem is the<br>or the Configuration that Outperforms a single problem is the<br>or the COST of a given platform for a given platform out-<br>The COST of a given platform required before the plat Figure 1: Scaling and performance measurements<br>Figure 1: Scaling and performance (system A) and<br>figure 1: Scaling and performance optimization.<br>for a data-parallel algorithm, before optimization.<br>for a data-parallel algori Figure 1: Scaling and performance (system A) and<br>Figure 1: Scaling and performance optimization.<br>for a data-parallel algorithm, before optimization.<br>after (system B) a simplementation "scales" far better,<br>after (system B) We offer a figuration that orm for a given platform out-<br>or the Configuration required before the platform out-<br>The COST of a given platform required before the platform out-<br>The COST of a given resided implementation.<br>per Figure 1: Scaling and Pethm, before (S) extinization.<br>Figure 1: Scaling algorithm, before optimization.<br>for a data-parallel algorithm, eerformance of far better,<br>for a data-parallel a simple performance.<br>after (system B) a or the COST of a given plane uired before the preflection.<br>The COST of a given plane equired before the over-<br>hardware configuration required the actual<br>performs a competent single-threaded implements the actual<br>performs a The COST<br>hardware configuration required threaded in the over-<br>hardware competent single-threaded in against the over-<br>performs a competent single-threading sys-<br>COST weighs a system, scalarly in and indicates the actual<br>c Figure 1.<br>
for a data-parallel algorization "scales" far better,<br>
for a data-parallel algorization "scales" far better,<br>
after (system B) a simple mentation "scales" formance.<br>
The unoptimized implementation is poor perfor hardware competent single-<br>performs a competent single-<br>performs a system's scalability against the actual<br>constraints a system, and indicates the averting sys-<br>cost weights a system, without rewarding systems re-<br>performa performs a system of the system, and their constraining system.<br>COST weighs a system, without rewarding systems re-<br>heads introduced by the system, without rewarding substantial<br>heads introduced by the system, without rewa The unoptimized the<br>despite (or rather, because of) its box<br>despite (or rather, because of) its box<br>despite (or rather, because of) its box<br>while this may appear to be a contrived example, we will<br>while this may appear to ST were overheads<br>ads introduced by the system, without be overheads.<br>ads introduced by the system, without be overheads.<br>erformance gains of the parallel systems re-<br>erformance gains used by parallel systems re-<br>measureme despite (or rather, because of the acontrived example, we will<br>While this may appear to be a contrived example, we will<br>argue that many published big data systems more closely heads introduce<br>performance gains of the system and parallelizable<br>performance gains of the system spectrums tems that bring substantial but parallel systems re-<br>tems that bring substantial of data-parallel systems<br>we surv performance in substantial of data-parallel that many<br>tems that bring substantial of data-parallel that many<br>tems that bring we easurements of data-parallel that many<br>cently reported in SOSP and OSDI, and find the core<br>cen the measurement<br>treported in SOSP and OSDI, and COST, offer a surprisingly large COST, offer<br>a surprisingly underperform one thread<br>is have either a surprisingly underperform one thread

#### • Why?

#### **Introduction**

"You can have a second computer once you've shown you know how to use the first one."

-Paul Barham

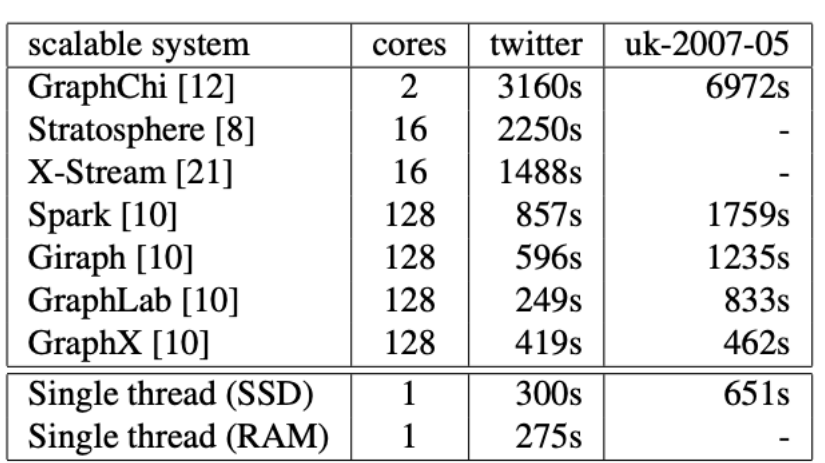

Table 2: Reported elapsed times for 20 PageRank iterations, compared with measured times for singlethreaded implementations from SSD and from RAM. GraphChi and X-Stream report times for 5 Page-Rank iterations, which we multiplied by four.

- We need to consider single threaded performance
- Good single threaded performance can enable better parallel performance
	- **Memory locality** is key to good parallel performance.

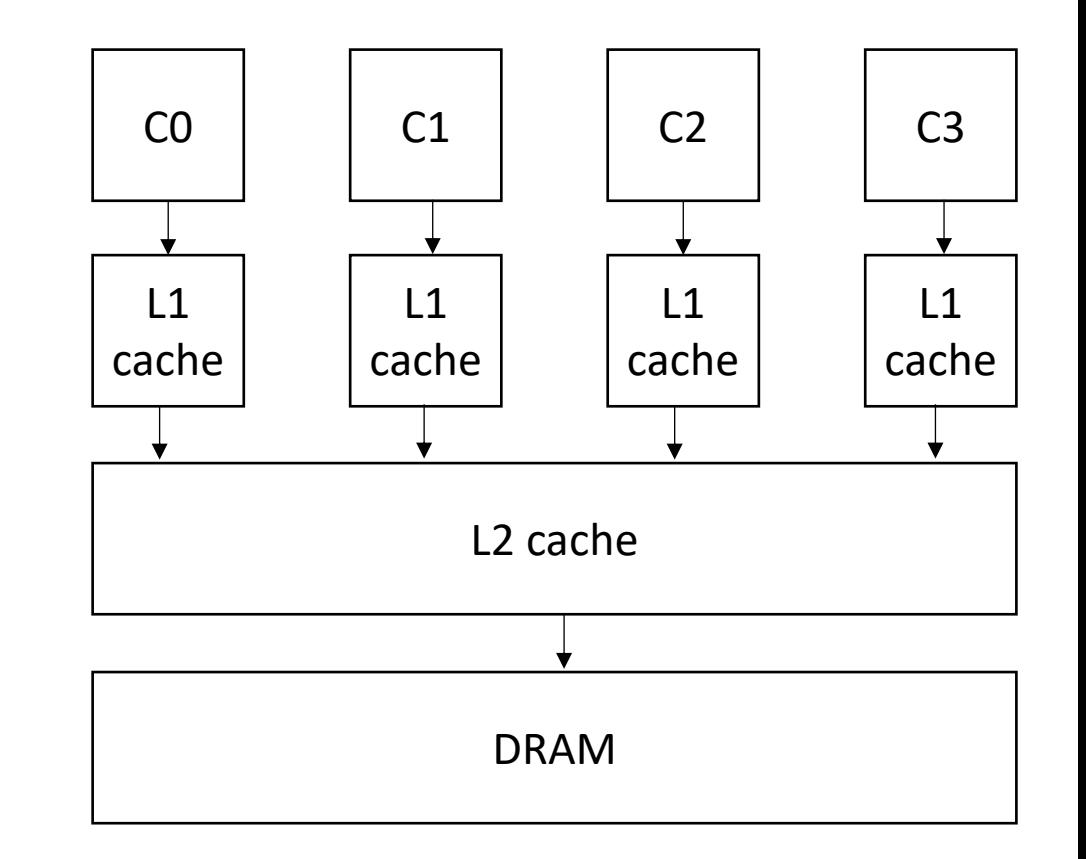

- Locality is key for good (parallel) performance:
- What kind of locality are we talking about?

- Locality is key for good parallel performance:
- Two types of locality:
	- Temporal locality
	- Spatial locality

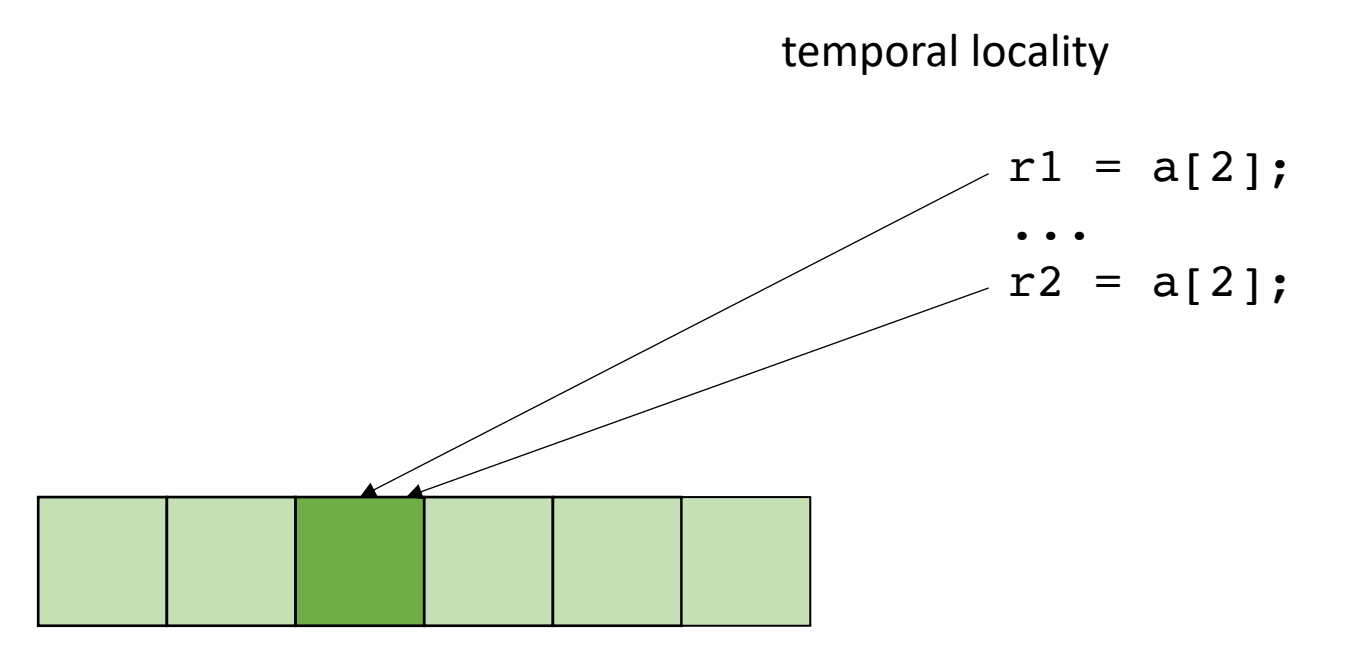

- Locality is key for good parallel performance:
- Two types of locality: • Temporal locality • Spatial locality  $r1 = a[2]$ ; ...  $r2 = a[3];$ spatial locality

how far apart can memory locations be?

• Locality is key for good (parallel) performance:

good data locality: cores will spend most of their time accessing private caches

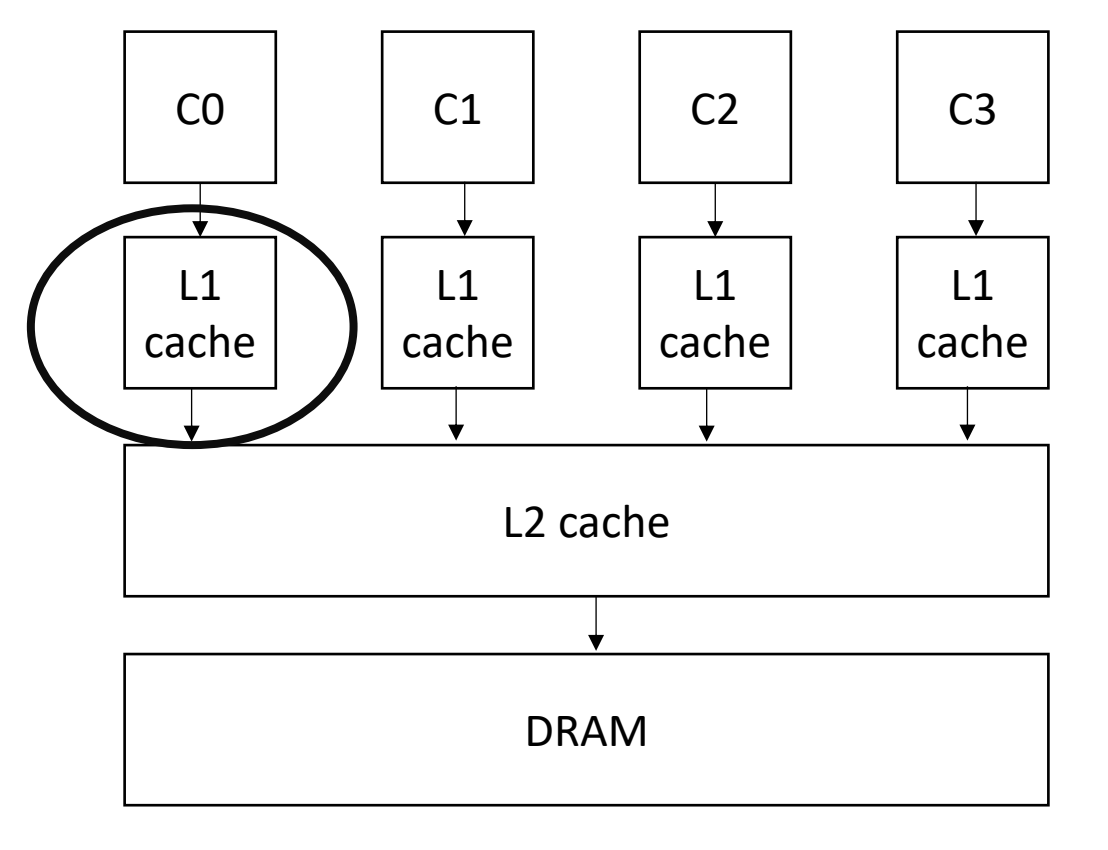

• Locality is key for good (parallel) performance:

Bad data locality: cores will pressure and thrash shared memory resources

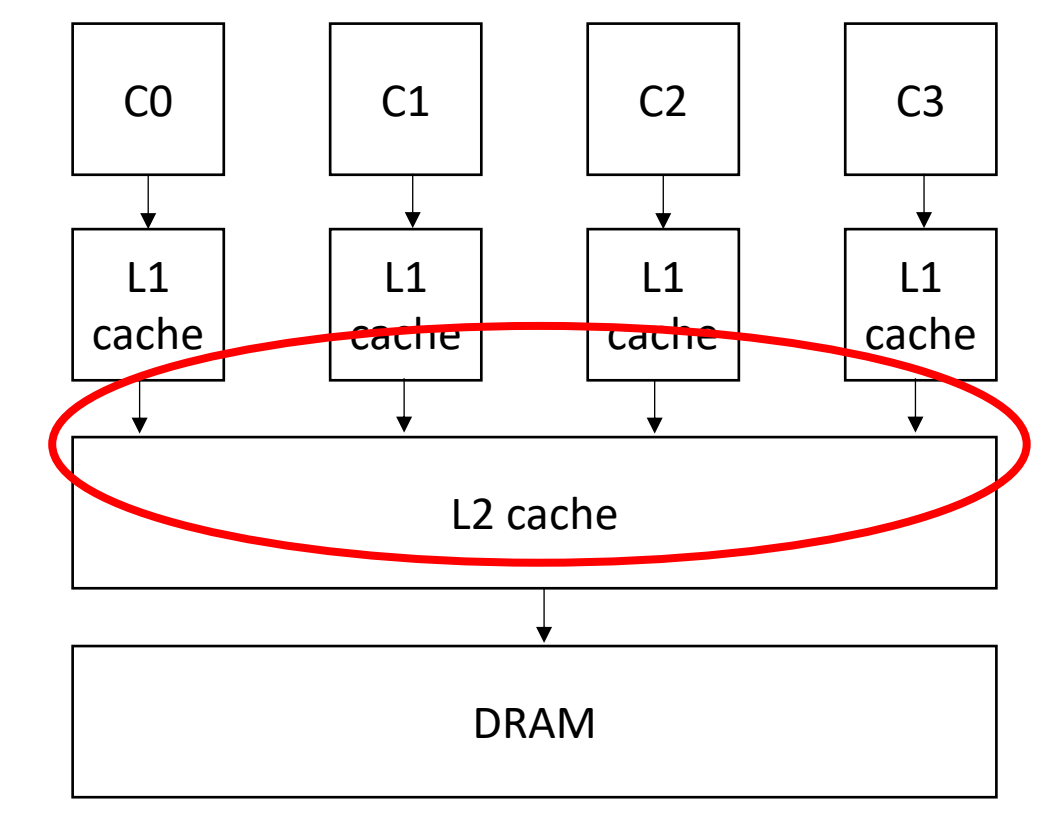

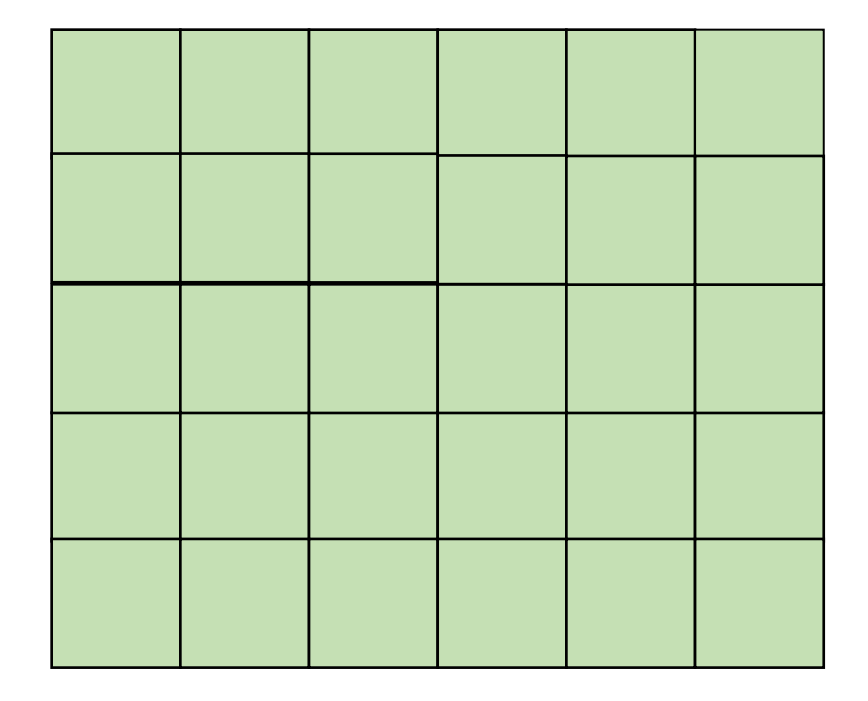

Row major

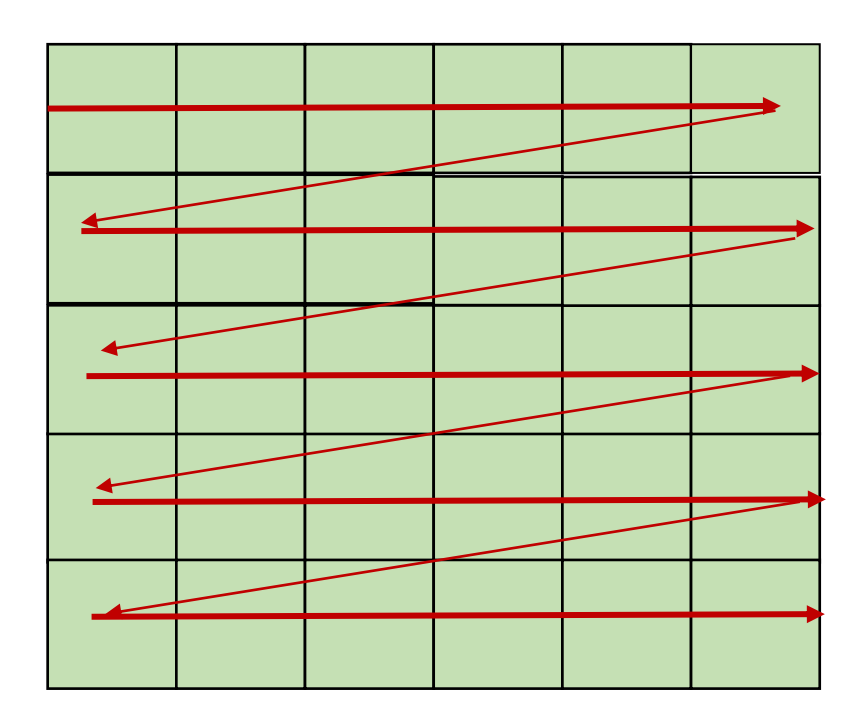

Row major

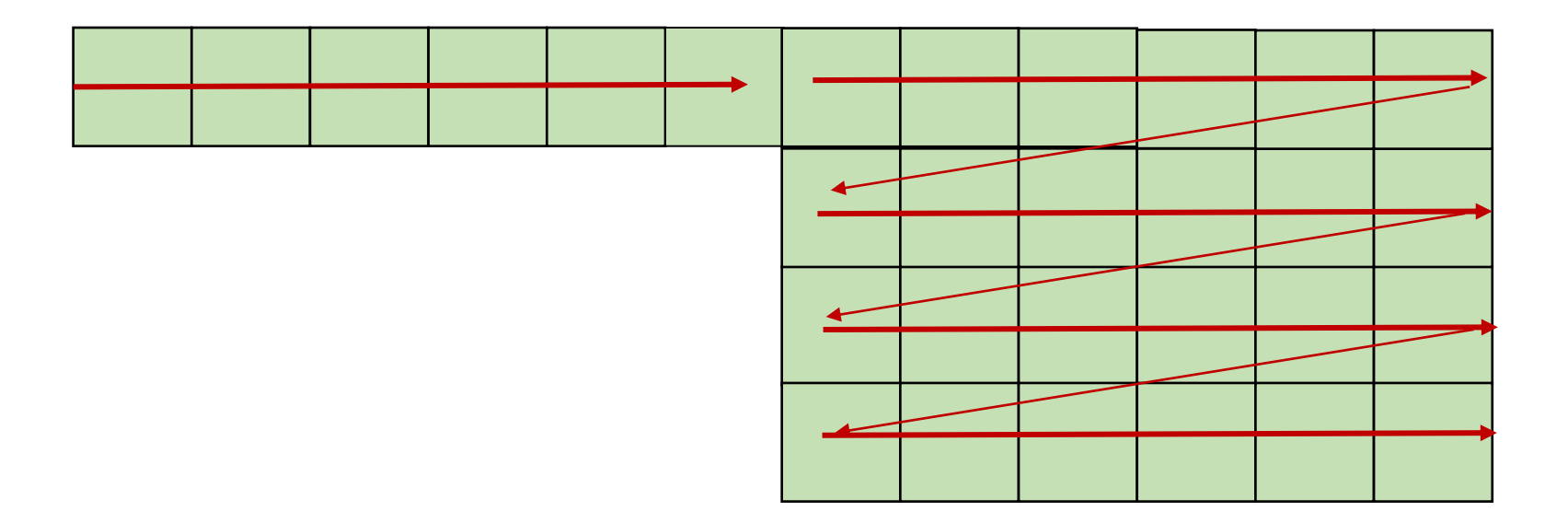

Row major

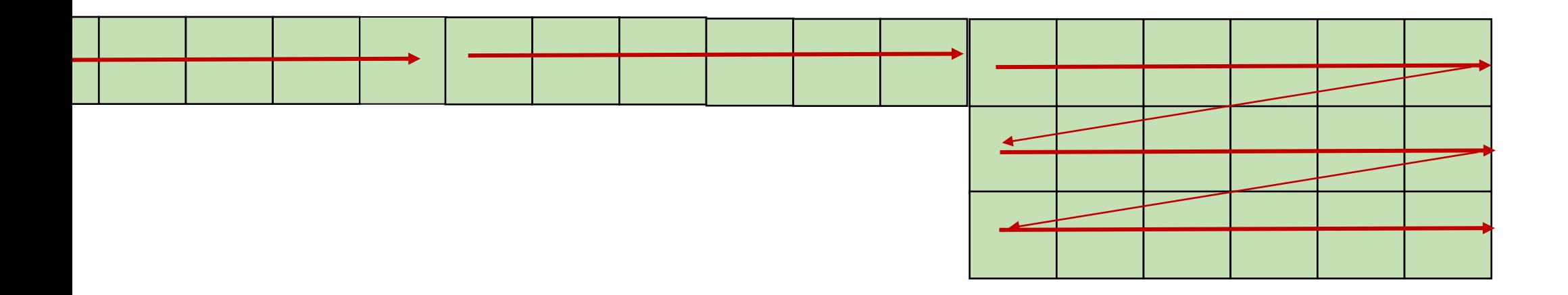

Column major? Fortran Matlab R

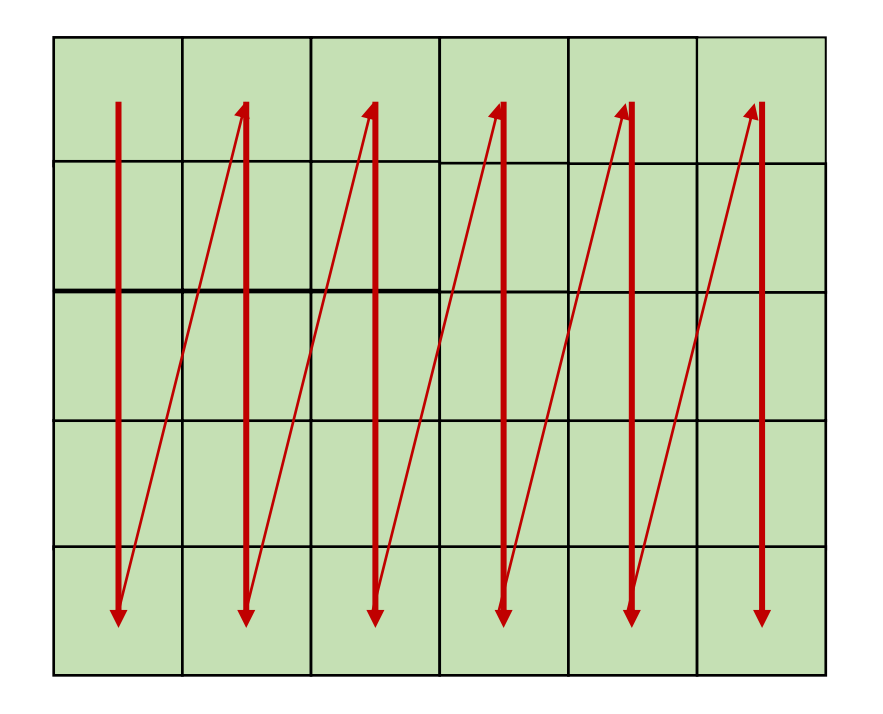

Column major? Fortran Matlab R

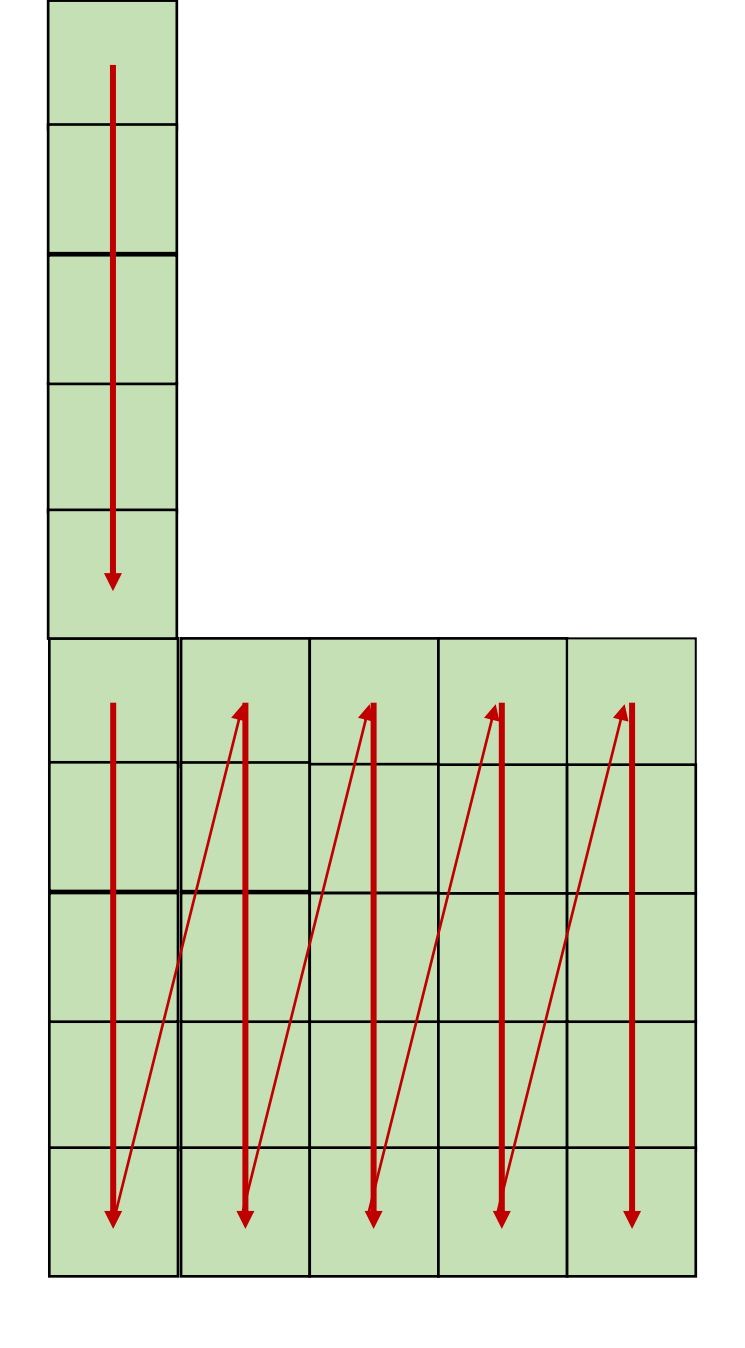

say  $x == y == 0$ 

 $x1 = a[x, y]$ ;  $x2 = a[x, y+1];$ 

good pattern for row major bad pattern for column major

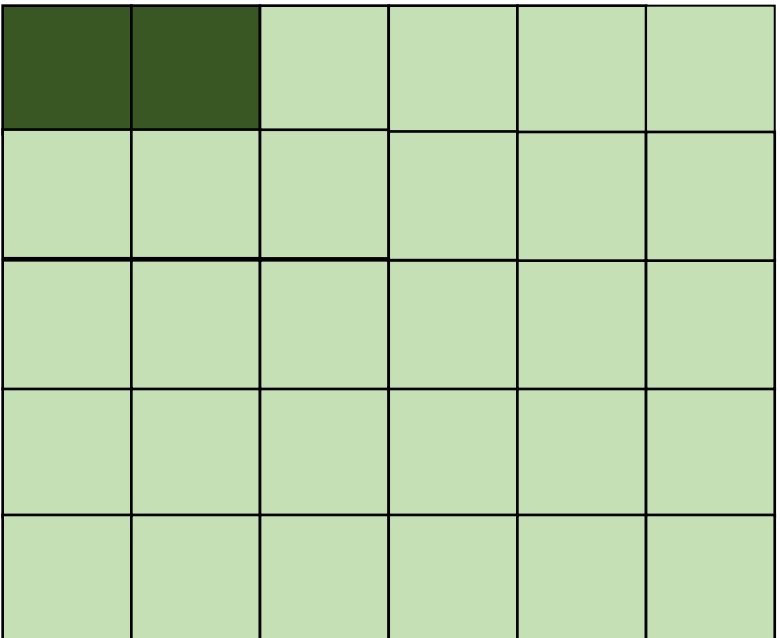

unrolled row major: still has locality

$$
x1 = a[x, y];
$$
  
\n
$$
x2 = a[x, y+1];
$$
  
\ngood pattern for row major  
\nbad pattern for column major

 $x1 = a[x, y]$ ;  $x2 = a[x, y+1];$ 

good pattern for row major bad pattern for column major

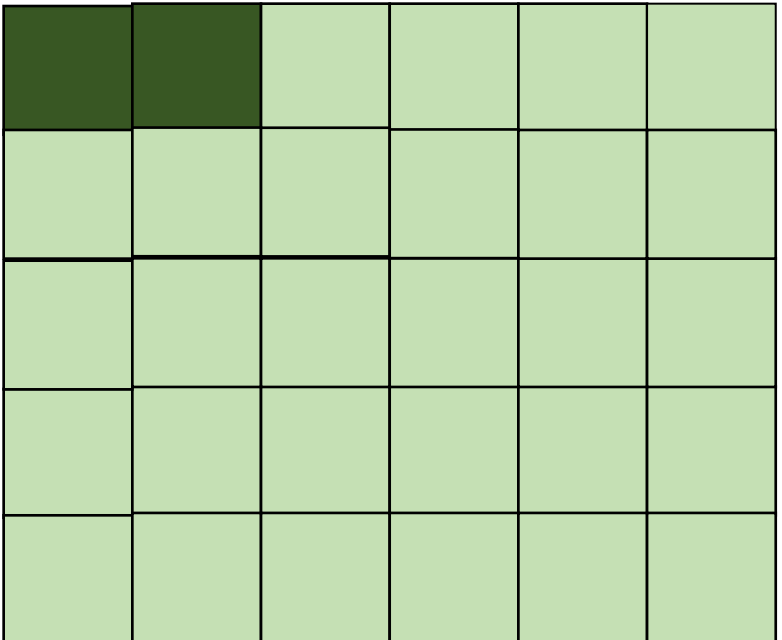

 $x1 = a[x, y]$ ;  $x2 = a[x, y+1];$ 

good pattern for row major bad pattern for column major unrolled column major:

Bad locality

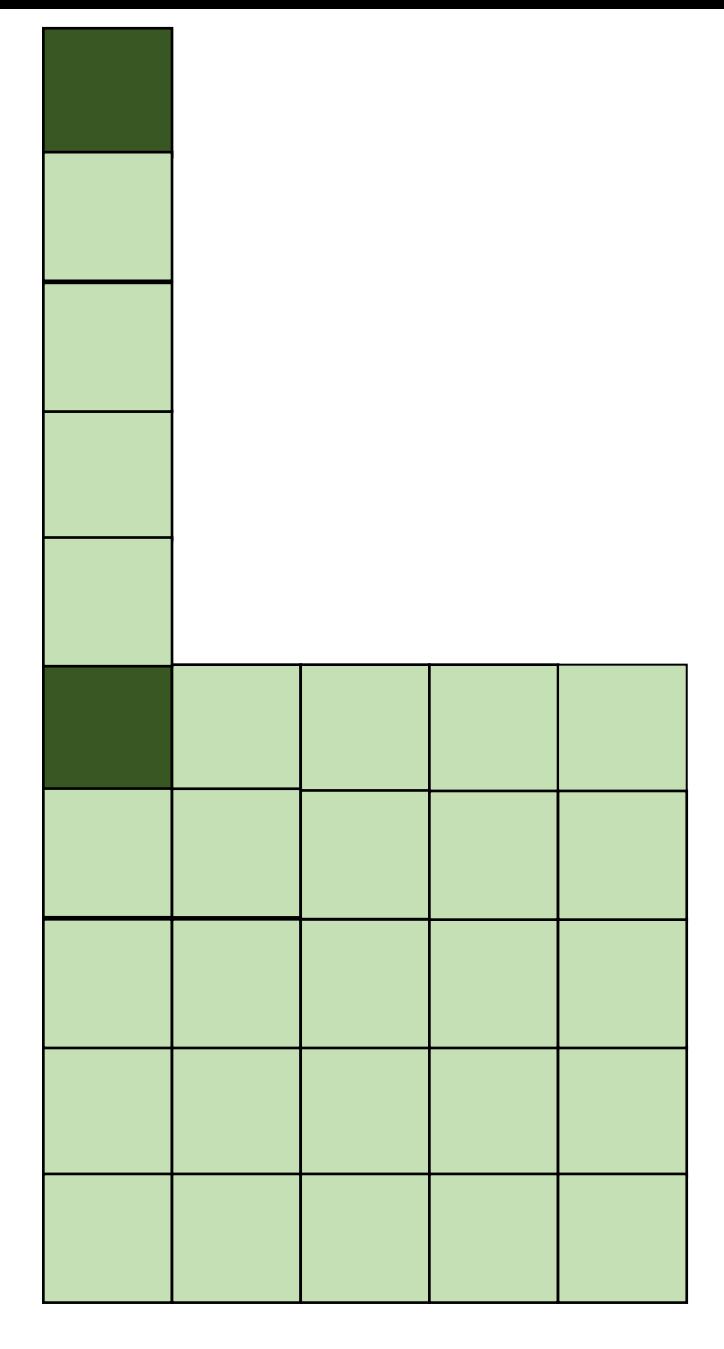

say  $x == y == 0$ 

 $x1 = a[x, y]$ ;  $x2 = a[x+1, y];$ 

good pattern for column major bad pattern for row major

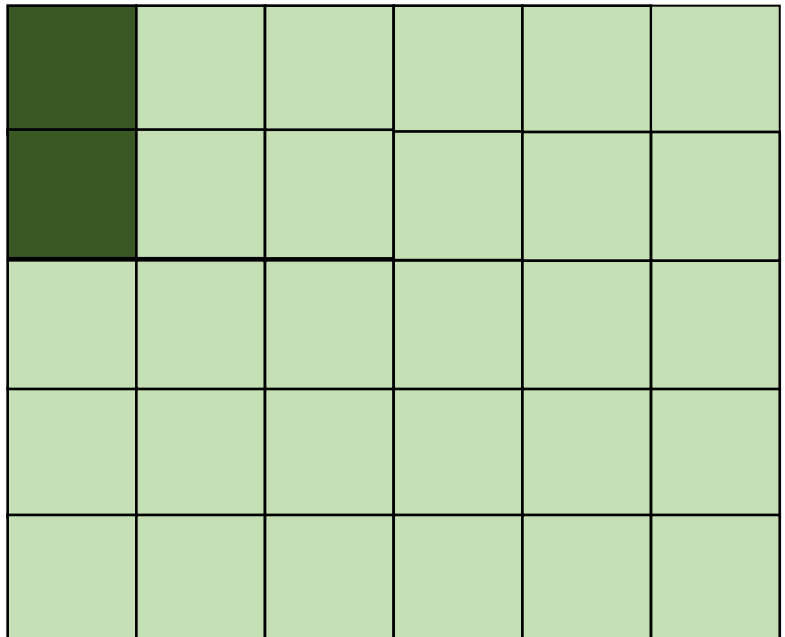

row major unrolled: bad spatial locality

$$
x1 = a[x,y];
$$
  
\n
$$
x2 = a[x+1, y];
$$
  
\ngood pattern for column major  
\nbad pattern for row major

unrolled

column

major:

 $x1 = a[x, y]$ ;  $x2 = a[x+1, y];$ 

good pattern for column major bad pattern for row major

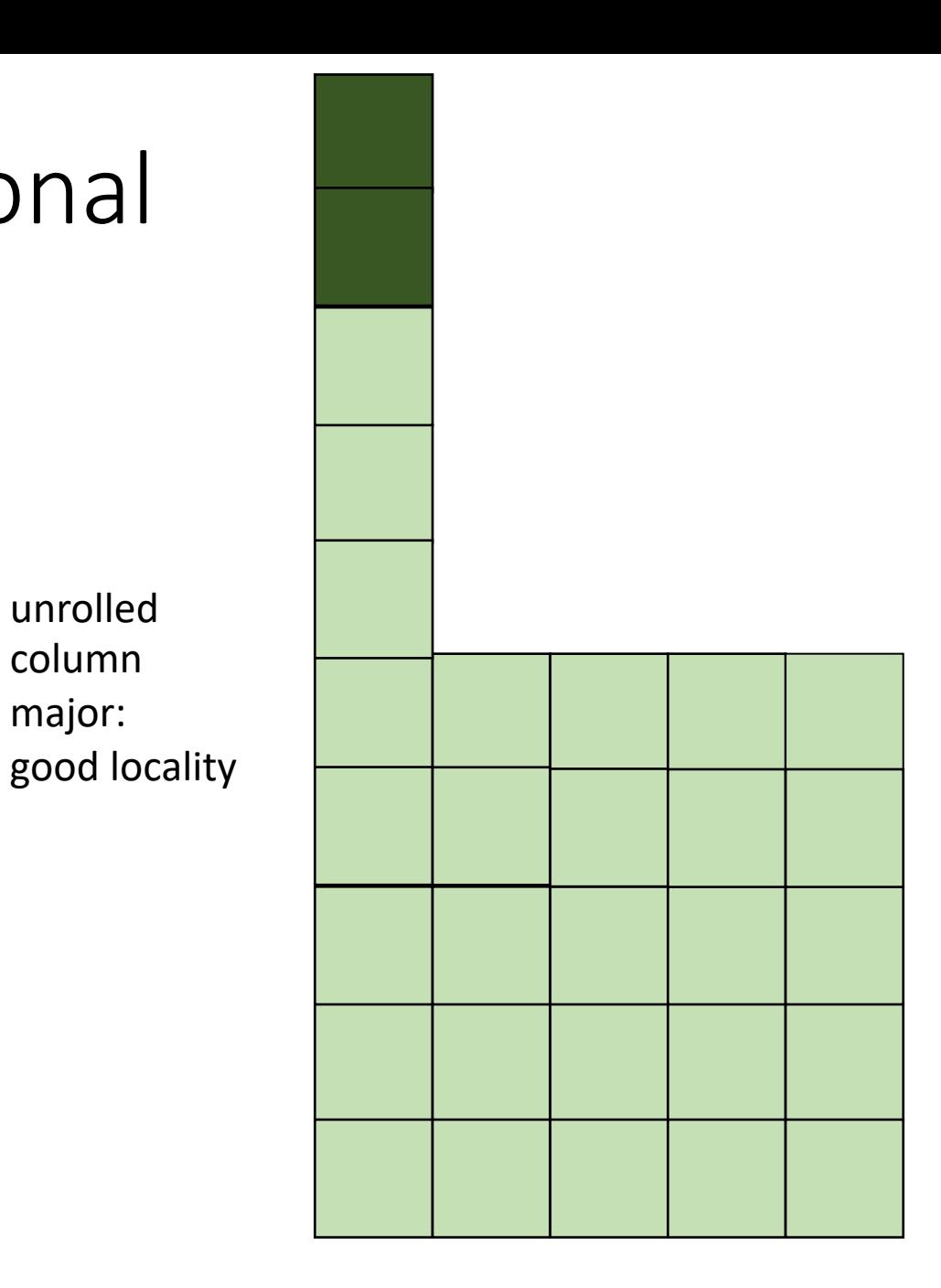

#### How much does this matter?

$$
\begin{cases}\nfor (int x = 0; x < x_size; x++) {\n for (int y = 0; y < y_size; y++) {\n a[x,y] = b[x,y] + c[x,y];\n }\n}\n\end{cases}
$$

$$
\begin{array}{l}\n\text{for (int y = 0; y < y\_size; y++) } \{ \\
\text{for (int x = 0; x < x\_size; x++) } \{ \\
a[x,y] = b[x,y] + c[x,y];\n\end{array}
$$

which will be faster? by how much?

#### Demo

## How to reorder loop nestings?

- For a loop when can we reorder loop nestings?
	- If loop iterations are independent
	- If loop bounds are independent

## How to reorder loop nestings?

- For a loop when can we reorder loop nestings?
	- If loop iterations are independent
	- If loop bounds are independent
- If the loop bounds are dependent...

$$
for (y = 0; y <= 5; y++) { \n for (x = y; x <= 7; x++) { \n a[x,y] = b[x,y] + c[x,y]; \n } \n}
$$

$$
for (y = 0; y <= 5; y++) { \n for (x = y; x <= 7; x++) { \n a[x,y] = b[x,y] + c[x,y]; \n } \n}
$$

bad nesting order for row-major!

$$
for (y = 0; y <= 5; y++) { \n for (x = y; x <= 7; x++) { \n a[x,y] = b[x,y] + c[x,y]; \n } \n}
$$

bad nesting order for row-major!

but iteration variables are dependent

for (y = 0; y <= 5; y++) { for (x = y; x <= 7; x++) { a[x,y] = b[x,y] + c[x,y]; } }

bad nesting order for row-major!

but iteration variables are dependent

loop constraints  $y \ge 0$  $y \leq 5$  $x \ge y$  $x \leq 7$
$x = y$ 

loop constraints  $y \geq 0$  $y \leq 5$  $x \ge y$  $x \leq 7$ 

y

System with N variables can be viewed as an N dimensional polyhedron

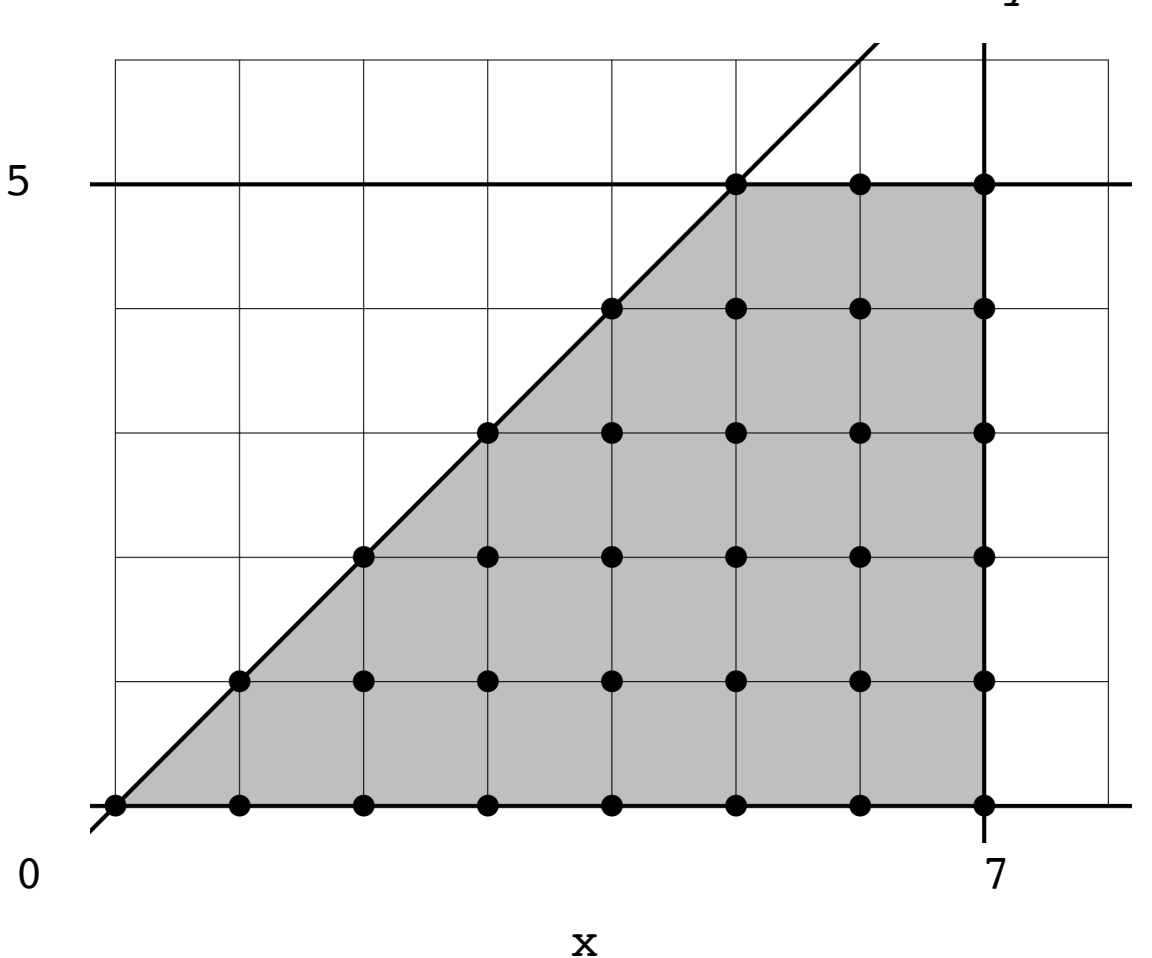

## Fourier-Motzkin elimination:

- Given a system of inequalities with N variables, reduce it to a system with N - 1 variables.
- A system of inequalities describes an N-dimensional polyhedron. Produce a system of equations that projects the polyhedron onto an N-1 dimensional space

 $x = y$ 

loop constraints  $y \ge 0$  $y \leq 5$  $x \ge y$  $x \leq 7$ 

System with N variables can be viewed as an N dimensional polyhedron

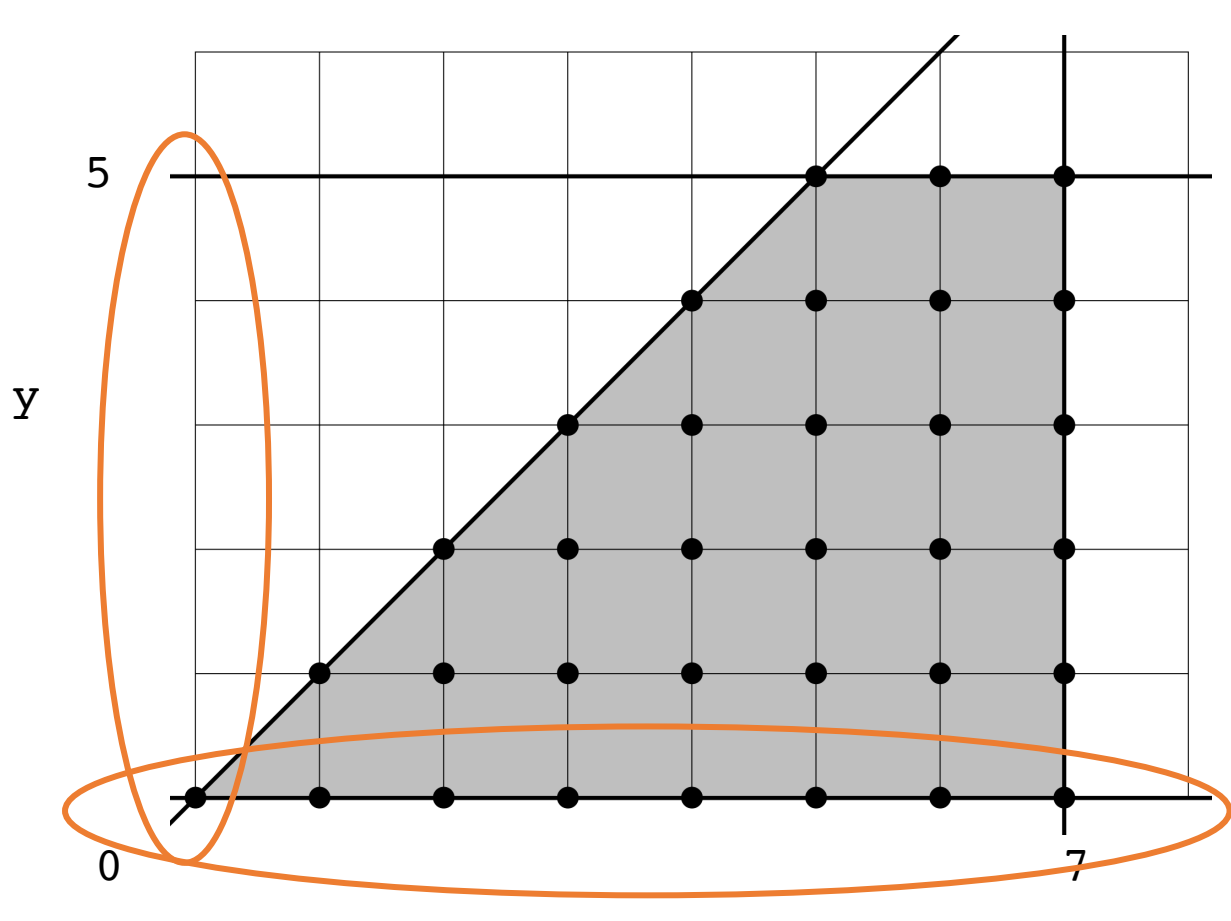

x

## Fourier-Motzkin elimination:

• To eliminate variable  $x_i$ :

For every pair of lower bound  $L_i$  and upper bound  $U_i$  on  $x_i$ , create:

 $L_i \leq x_i \leq U_i$ Then simply remove  $x_i$ :

 $L_i \leq U_i$ 

```
for (y = 0; y \le 5; y++) {
  for (x = y; x \le 7; x++) {
    a[x,y] = b[x,y] + c[x,y];}
}
```
All pairs of upper/lower bounds on y:

loop constraints

- $y \geq 0$  $y \leq 5$
- 
- $x \ge y$
- $x \leq 7$

 $0 \le y \le 5$ 

 $0 \le y \le x$ 

```
for (y = 0; y \le 5; y++) {
  for (x = y; x \le 7; x++) {
    a[x,y] = b[x,y] + c[x,y];}
}
```
All pairs of upper/lower bounds on y:

loop constraints

 $y \geq 0$  $y \leq 5$  $x \ge y$ 

 $x \leq 7$ 

```
for (y = 0; y \le 5; y++) {
  for (x = y; x \le 7; x++) {
    a[x,y] = b[x,y] + c[x,y];}
}
```
All pairs of upper/lower bounds on y:

loop constraints  $y \geq 0$  $y \leq 5$  $x \ge y$  $x \leq 7$ 

 $0 \le y \le x$ Then eliminate y:

 $0 \le y \le 5$ 

 $0 \leq 5$  $0 \leq x$ 

```
for (y = 0; y \le 5; y++) {
  for (x = y; x \le 7; x++) {
    a[x,y] = b[x,y] + c[x,y];}
}
```
All pairs of upper/lower bounds on y:

loop constraints

 $y \geq 0$  $y \leq 5$  $x \ge y$ 

 $x \leq 7$ 

 $0 \le y \le 5$  $0 \le y \le x$ 

Then eliminate y:

 $0 \leq 5$  $0 \leq x$ 

```
for (y = 0; y \le 5; y++) {
  for (x = y; x \le 7; x++) {
    a[x,y] = b[x,y] + c[x,y];}
}
```
All pairs of upper/lower bounds on y:

loop constraints  $y \geq 0$ 

- $y \leq 5$
- $x \ge y$

 $x \leq 7$ 

Then eliminate y:

 $0 \le y \le 5$ 

 $0 \le y \le x$ 

```
for (y = 0; y \le 5; y++) {
  for (x = y; x \le 7; x++) {
    a[x,y] = b[x,y] + c[x,y];}
}
```
All pairs of upper/lower bounds on y:

loop constraints  $y \geq 0$ 

- $y \leq 5$
- $x \ge y$

 $x \leq 7$ 

 $0 \le y \le x$ 

Then eliminate y:

 $0 \le y \le 5$ 

loop constraints without y:

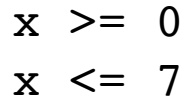

 $x = y$ 

loop constraints  $y \ge 0$  $y \leq 5$  $x \ge y$  $x \leq 7$ 

System with N variables can be viewed as an N dimensional polyhedron

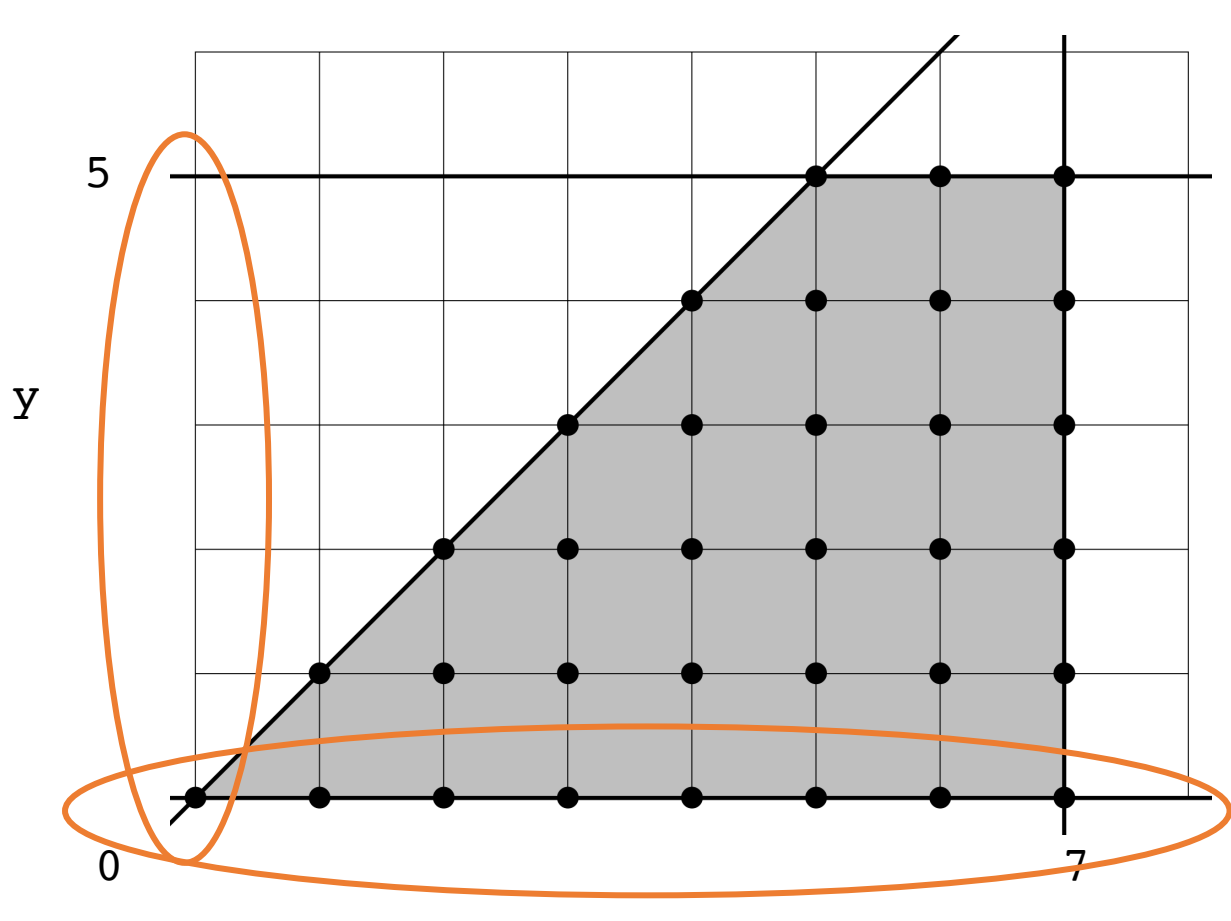

x

## Reording Loop bounds:

- Given a new order:  $[x_0, x_1, x_2, ... x_n]$
- For each variable  $x_i$ : perform Fourier-Motzkin elimination to eliminate any variables that come after  $x_i$  in the new order.
- Instantiate loop conditions for  $x_i$ , potentially using max/min operators

for (y = 0; y <= 5; y++) { for (x = y; x <= 7; x++) { a[x,y] = b[x,y] + c[x,y]; } }

loop constraints

 $y \ge 0$  $y \leq 5$ 

 $x \ge y$ 

 $x \leq 7$ 

```
for (y = 0; y \le 5; y++) {
 for (x = y; x \le 7; x++) {
    a[x,y] = b[x,y] + c[x,y];}
}
```
new order: [x,y]

for x: eliminate y using FM elimination:

loop constraints

- $y \geq 0$  $y \leq 5$
- $x \ge y$
- $x \leq 7$

$$
\begin{array}{rcl}\n\text{for } (y = 0; y <= 5; y++) < \\
\text{for } (\frac{x}{y} = y; x <= 7; x++) < \\
a[x, y] = b[x, y] + c[x, y]; \\
\end{array}
$$

new order: [x,y]

for x: eliminate y using FM elimination:

x loop constraints without y:

 $x \ge 0$  $x \leq 7$ 

loop constraints

- $y \ge 0$  $y \leq 5$
- $x \ge y$
- $x \leq 7$

for (y = 0; y <= 5; y++) { for (x = y; x <= 7; x++) { a[x,y] = b[x,y] + c[x,y]; } }

new order: [x,y]

for x: eliminate y using FM elimination:

x loop constraints without y:

 $x \ge 0$  $x \leq 7$ 

- y loop constraints:
	- $y \geq 0$
	- $y \leq 5$
- $y \leq x$
- loop constraints
- $y \geq 0$
- $y \leq 5$
- $x \ge y$
- $x \leq 7$

for (y = 0; y <= 5; y++) { for (x = y; x <= 7; x++) { a[x,y] = b[x,y] + c[x,y]; } }

new order: [x,y]

for x: eliminate y using FM elimination:

x loop constraints without y:

 $x \ge 0$  $x \leq 7$ 

- y loop constraints:
- $y \geq 0$
- $y \leq 5$
- $y \leq x$
- loop constraints
- $y \geq 0$
- $y \leq 5$
- $x \ge y$
- $x \leq 7$

for (y = 0; y <= 5; y++) { for (x = y; x <= 7; x++) { a[x,y] = b[x,y] + c[x,y]; } }

new order: [x,y]

for x: eliminate y using FM elimination:

x loop constraints without y:

 $x \ge 0$  $x \leq 7$ 

y loop constraints:  $y \geq 0$  $y \leq \min(x, 5)$ 

loop constraints

- $y \geq 0$
- $y \leq 5$
- $x \ge y$
- $x \leq 7$

$$
\begin{array}{l}\n\text{for } (x = 0; x <= 7; x++) \\
\text{for } (y = 0; y <= \min(x, 5); y++) \\
\text{a[x,y] = b[x,y] + c[x,y];} \\
\text{ }\n}\n\end{array}
$$

y

x loop constraints without y:

 $x \ge 0$  $x \leq 7$ 

y loop constraints:  $y \ge 0$  $y \leq \min(x, 5)$ 

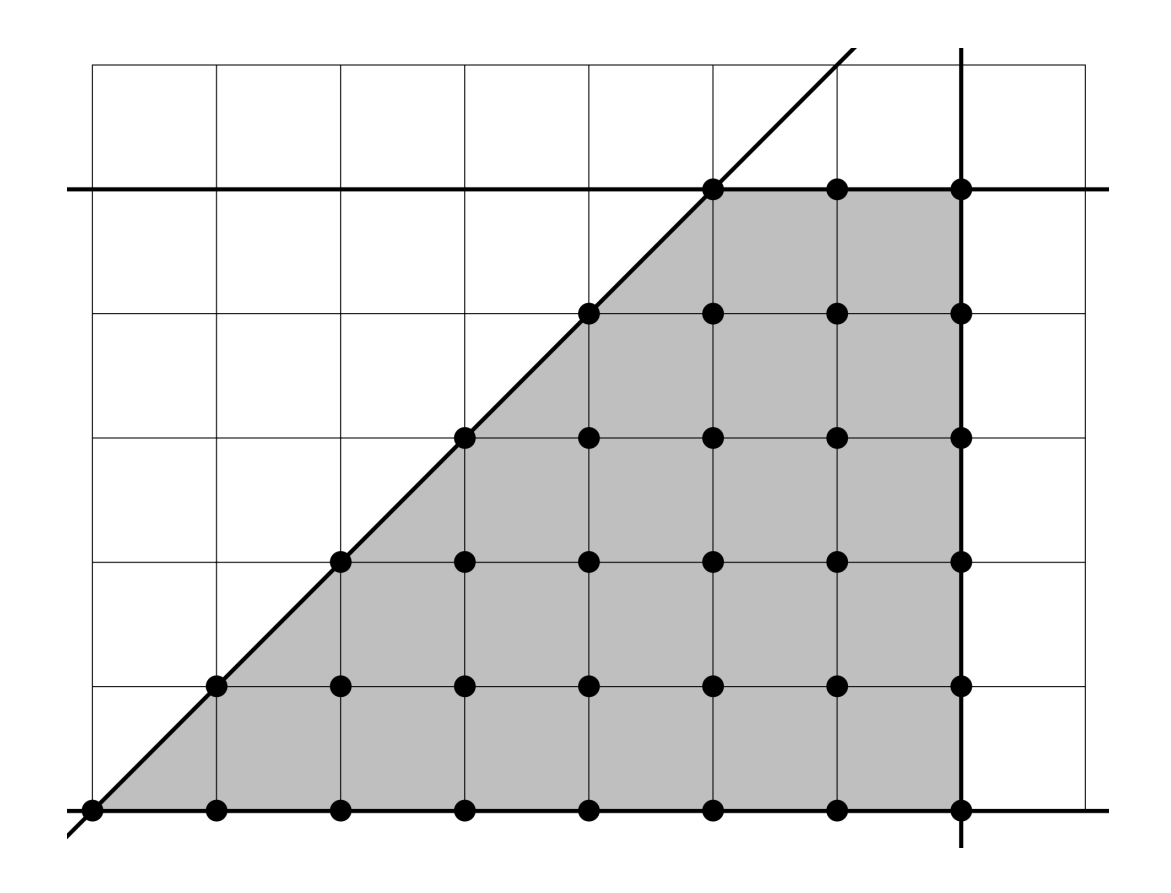

x

# Reordering loop bounds

- only works if loop increments by 1; assumes a closed polyhedron
- best performance when array indexes are simple:
	- e.g.:  $a[x, y]$
	- harder with, e.g.:  $a[x*5+127, y+x*37]$
	- There exists schemes to automatically detect locality. Reach chapter 10 of the Dragon book
- compiler implementation allows exploration and auto-tuning

• In some cases, there might not be a good nesting order for all accesses:

 $A = B + C^T$ 

$$
\begin{array}{|c|c|c|}\n \hline\n & B & C \\
\hline\n & 0 & 0 & 0 \\
\hline\n & 0 & 0 & 0 \\
\hline\n & 0 & 0 & 0 \\
\hline\n & 0 & 0 & 0 \\
\hline\n & 0 & 0 & 0 \\
\hline\n & 0 & 0 & 0 \\
\hline\n & 0 & 0 & 0 \\
\hline\n & 0 & 0 & 0 \\
\hline\n & 0 & 0 & 0 \\
\hline\n & 0 & 0 & 0 & 0 \\
\hline\n & 0 & 0 & 0 & 0 \\
\hline\n & 0 & 0 & 0 & 0 \\
\hline\n & 0 & 0 & 0 & 0 \\
\hline\n & 0 & 0 & 0 & 0 & 0 \\
\hline\n & 0 & 0 & 0 & 0 & 0 \\
\hline\n & 0 & 0 & 0 & 0 & 0 \\
\hline\n & 0 & 0 & 0 & 0 & 0 \\
\hline\n & 0 & 0 & 0 & 0 & 0 \\
\hline\n & 0 & 0 & 0 & 0 & 0 \\
\hline\n & 0 & 0 & 0 & 0 & 0 & 0 \\
\hline\n & 0 & 0 & 0 & 0 & 0 & 0 \\
\hline\n & 0 & 0 & 0 & 0 & 0 & 0 \\
\hline\n & 0 & 0 & 0 & 0 & 0 & 0 \\
\hline\n & 0 & 0 & 0 & 0 & 0 & 0 \\
\hline\n & 0 & 0 & 0 & 0 & 0 & 0 \\
\hline\n & 0 & 0 & 0 & 0 & 0 & 0 \\
\hline\n & 0 & 0 & 0 & 0 & 0 & 0 \\
\hline\n & 0 & 0 & 0 & 0 & 0 & 0 \\
\hline\n & 0 & 0 & 0 & 0 & 0 & 0 \\
\hline\n & 0 & 0 & 0 & 0 & 0 & 0 \\
\hline\n & 0 & 0 & 0 & 0 & 0 & 0 \\
\hline\n & 0 & 0 & 0 & 0 & 0 & 0 \\
\hline\n & 0 & 0 & 0 & 0 & 0 & 0 \\
\hline\n & 0 & 0 & 0 & 0 & 0 & 0 \\
\hline\n & 0 & 0 & 0 & 0 & 0 & 0 \\
\hline\n & 0 & 0 & 0 & 0 & 0 & 0 \\
\hline\n & 0 & 0 & 0 & 0 & 0 & 0 \\
\hline\n & 0 &
$$

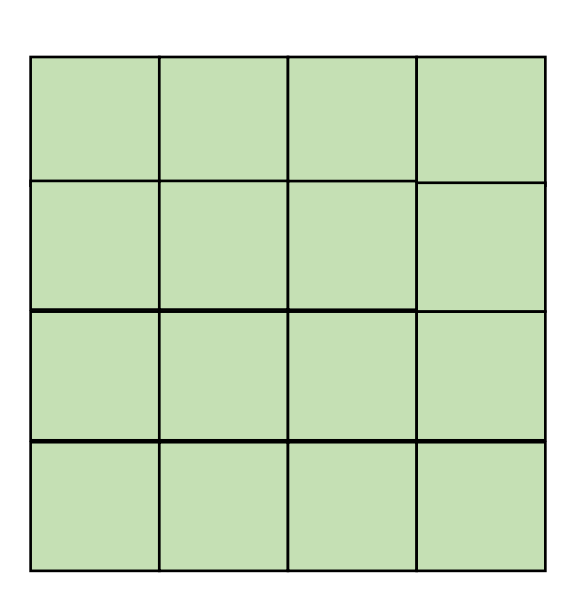

• In some cases, there might not be a good nesting order for all accesses:

$$
\begin{array}{|c|c|c|c|}\hline \rule{0pt}{2ex} & \rule{0pt}{2ex} \rule{0pt}{2ex} \rule{0
$$

 $A$  and  $B$  and  $C$ 

 $A = B + C^T$ 

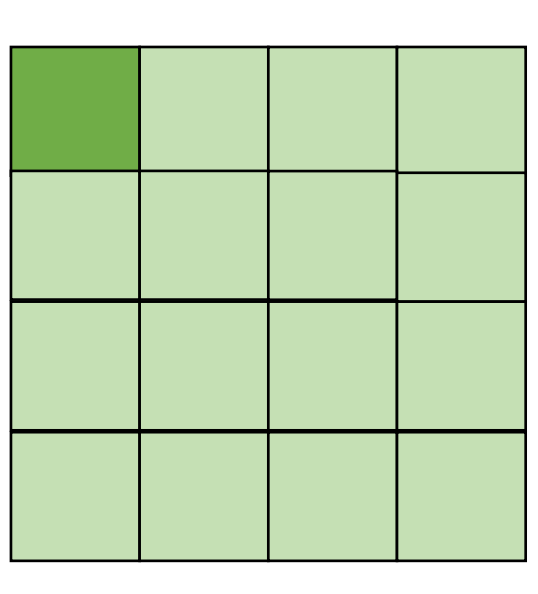

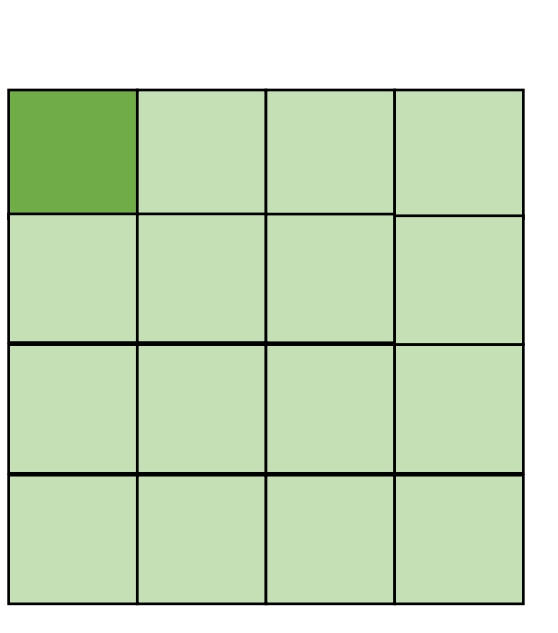

*cold miss for all of them*

• In some cases, there might not be a good nesting order for all accesses:

$$
A = B + C^T
$$

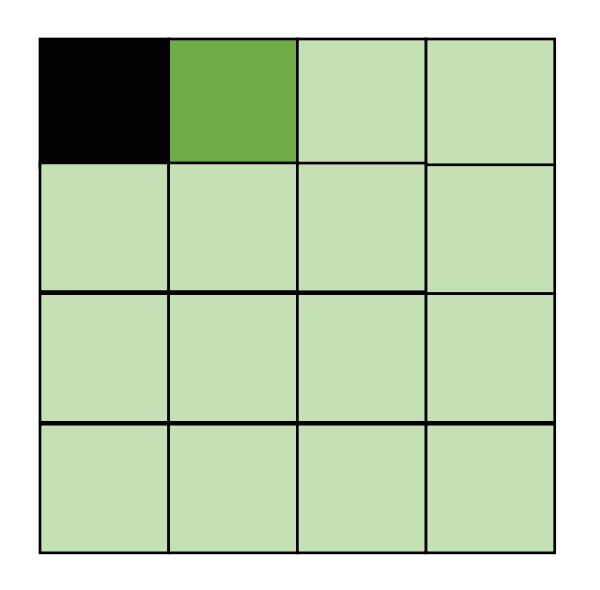

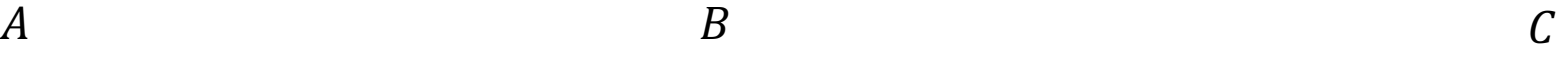

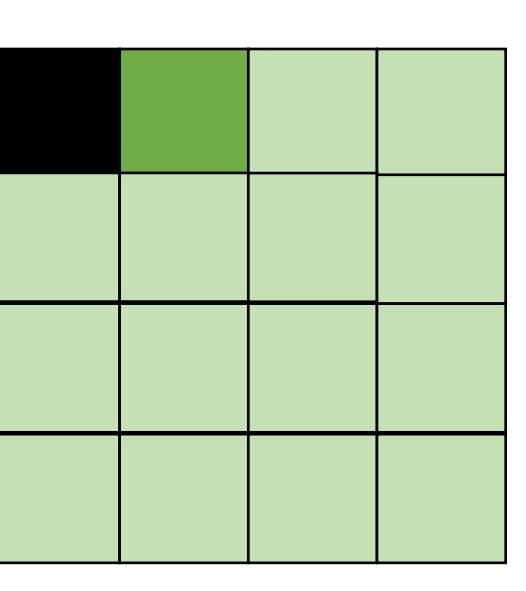

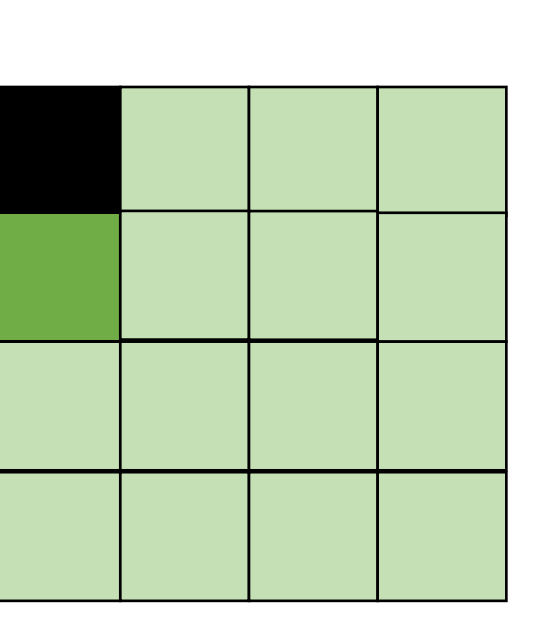

*Hit on A and B. Miss on C*

• In some cases, there might not be a good nesting order for all accesses:

$$
A = B + C^T
$$

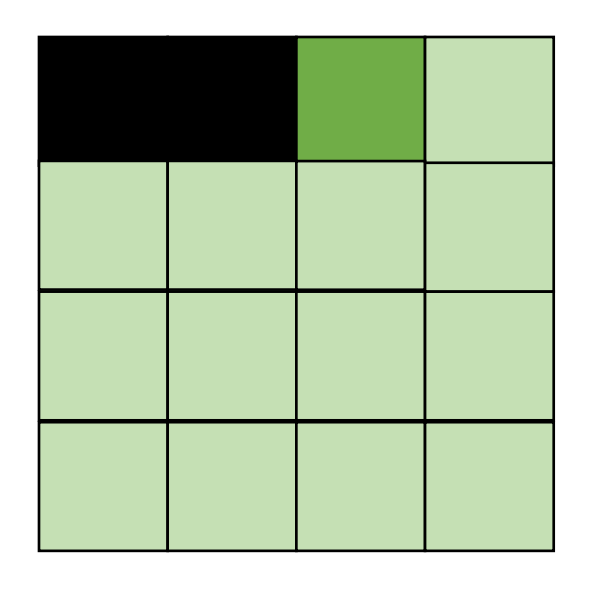

*Hit on A and B. Miss on C*

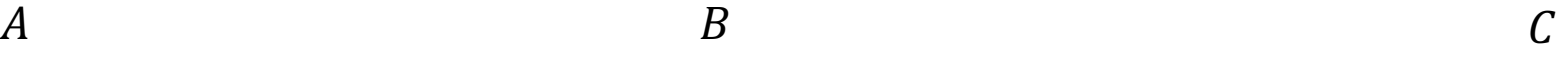

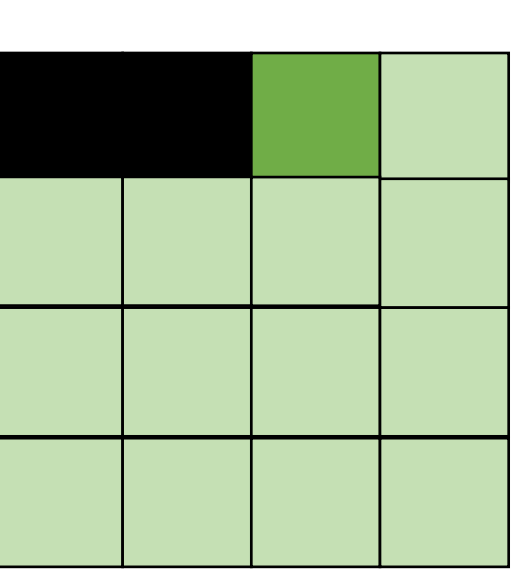

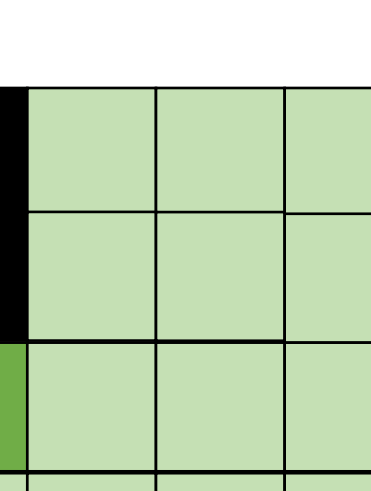

• Blocking operates on smaller chunks to exploit locality in column increment accesses. Example 2x2

$$
\begin{array}{c}\nA & B \\
C \\
D\n\end{array}
$$

$$
A = B + C^T
$$

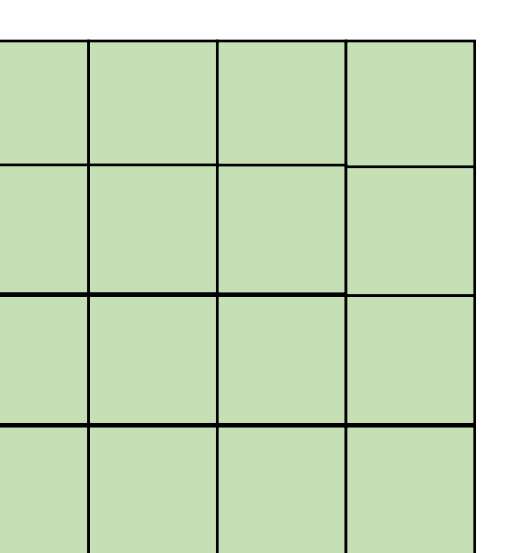

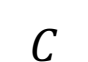

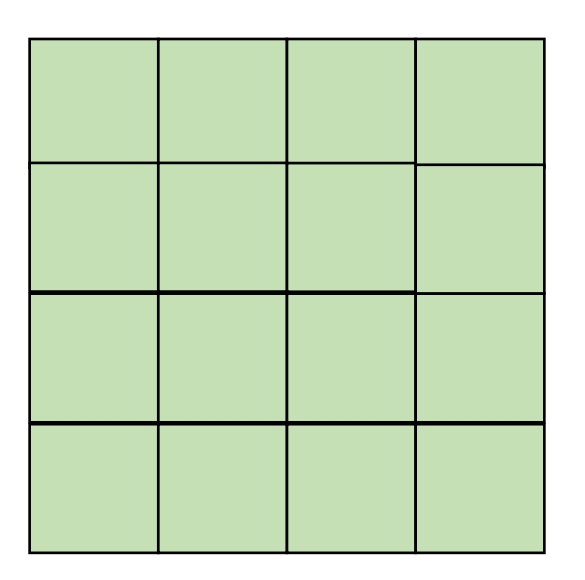

• Blocking operates on smaller chunks to exploit locality in column increment accesses. Example 2x2

$$
A = B + C^T
$$

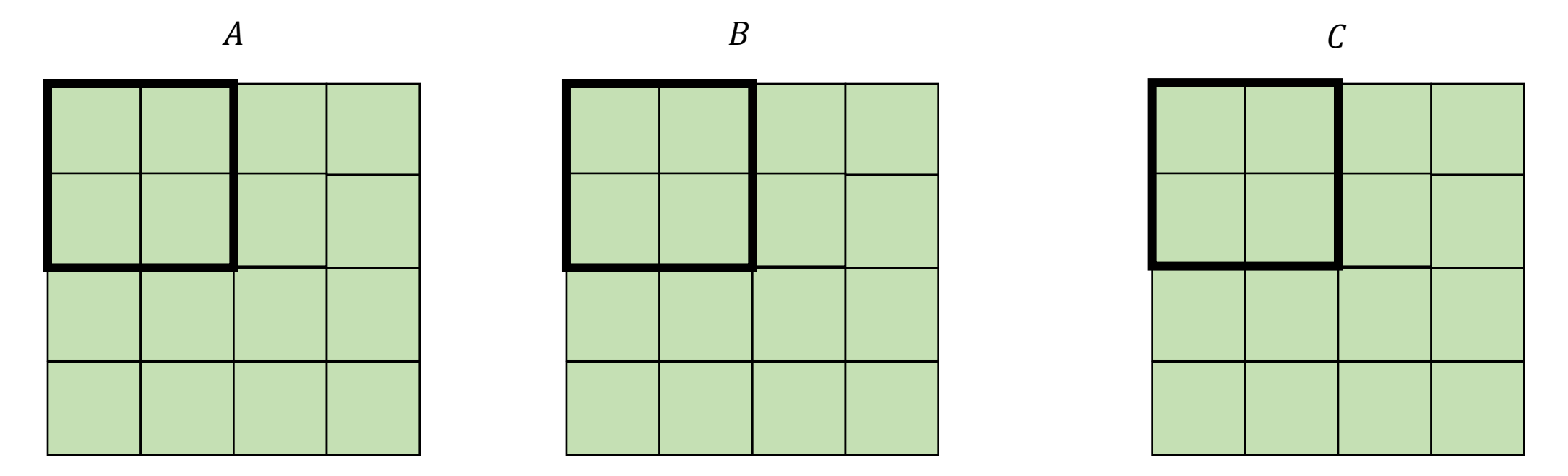

• Blocking operates on smaller chunks to exploit locality in column increment accesses. Example 2x2

$$
A = B + C^T
$$

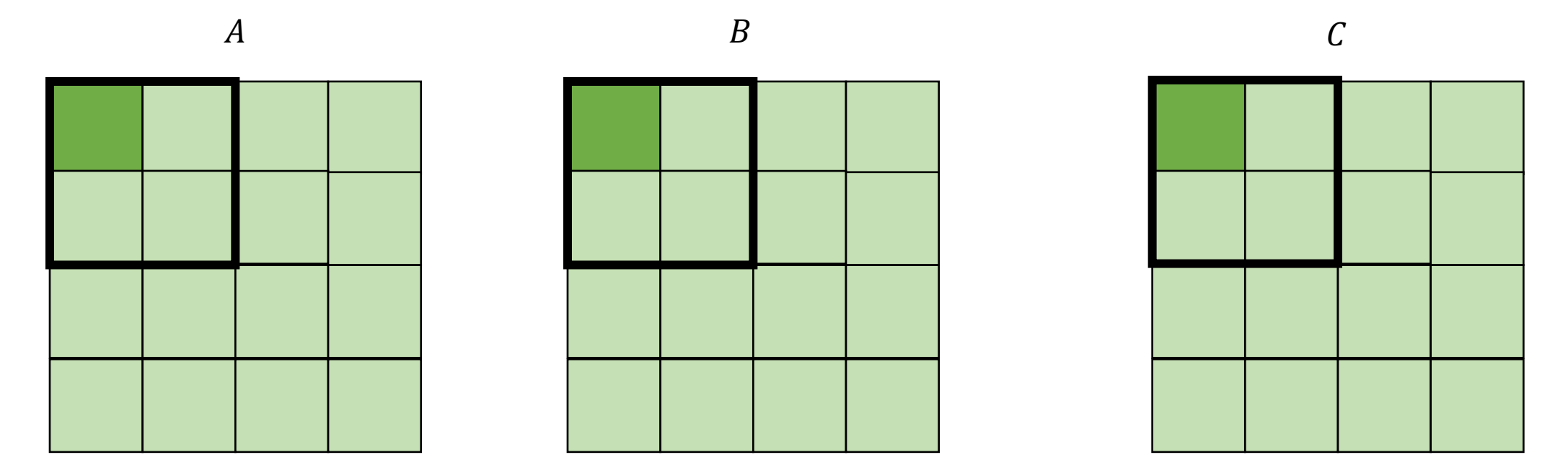

*cold miss for all of them*

• Blocking operates on smaller chunks to exploit locality in column increment accesses. Example 2x2

$$
\begin{array}{c}\nA \\
\hline\n\end{array}
$$

 $A = B + C^T$ 

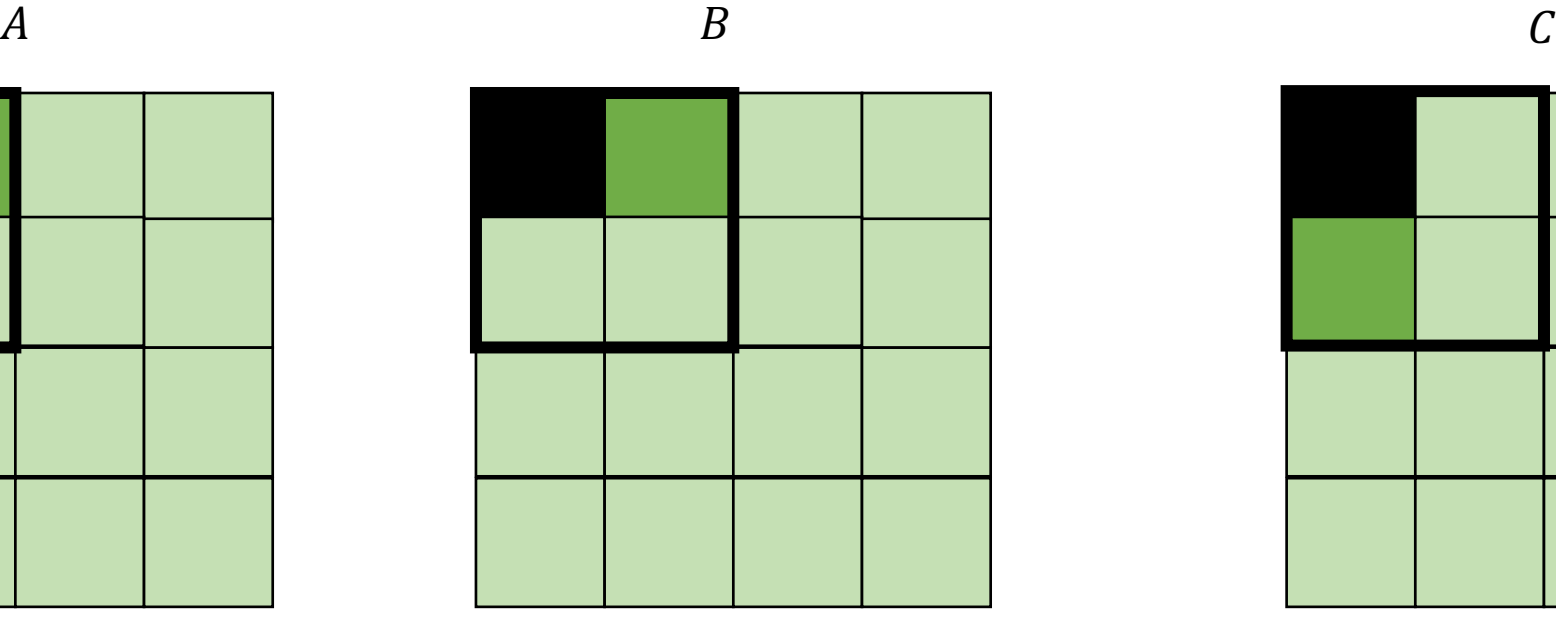

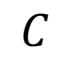

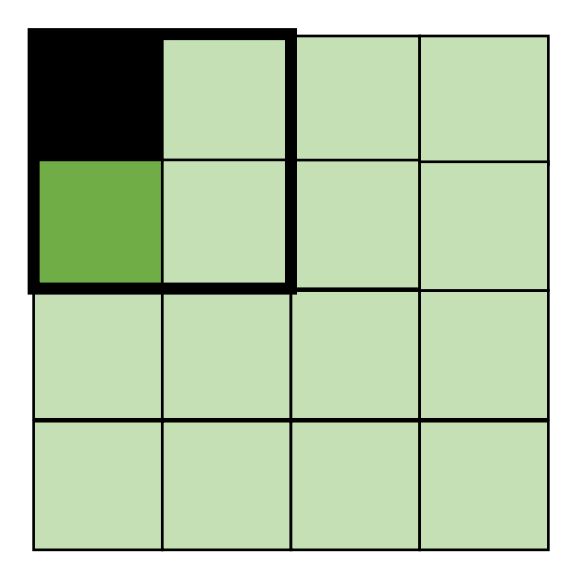

*Miss on C*

• Blocking operates on smaller chunks to exploit locality in column increment accesses. Example 2x2

$$
A = B + C^T
$$

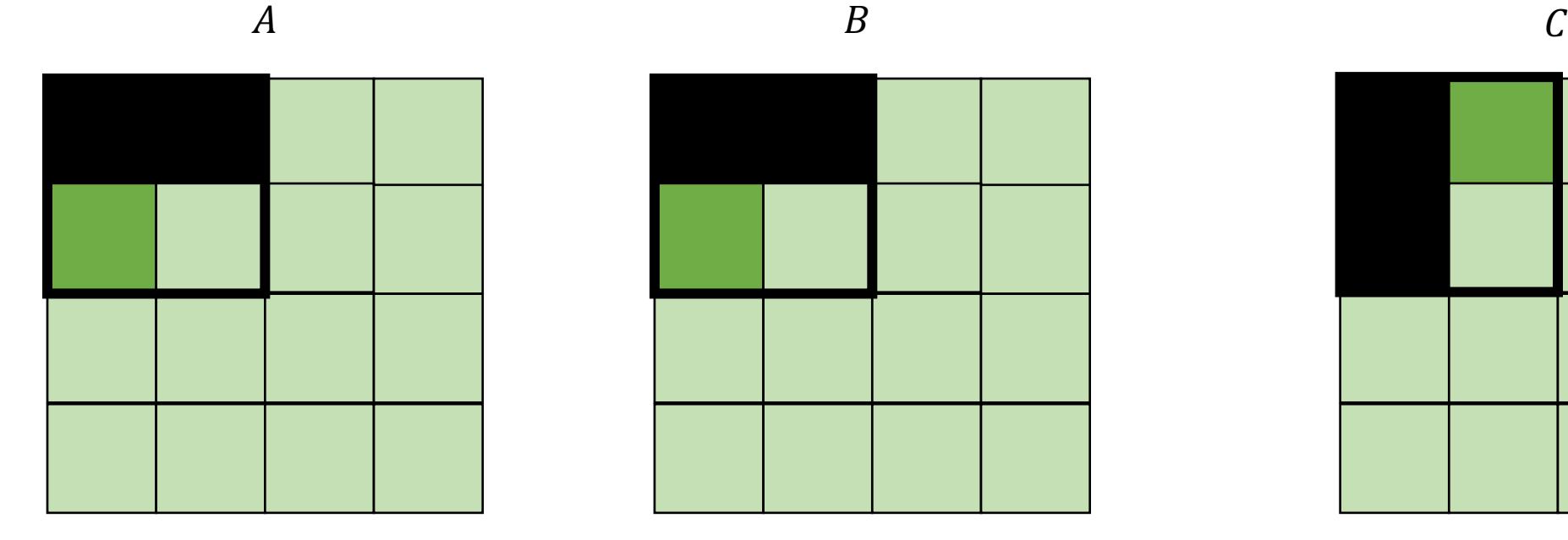

$$
f_{\rm{max}}
$$

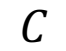

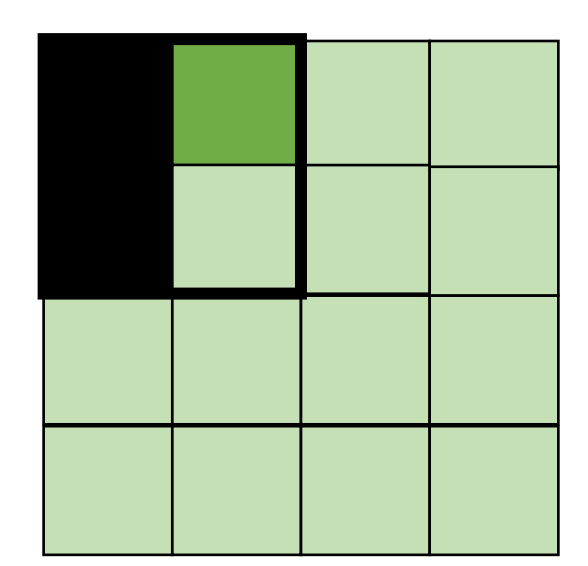

*Miss on A,B, hit on C*

• Blocking operates on smaller chunks to exploit locality in column increment accesses. Example 2x2

$$
A = B + C^T
$$

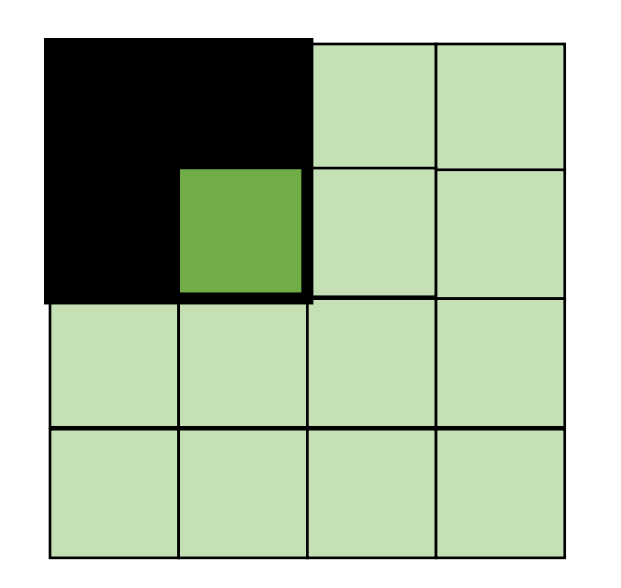

$$
A \hspace{1.5cm} B \hspace{1.5cm} C
$$

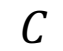

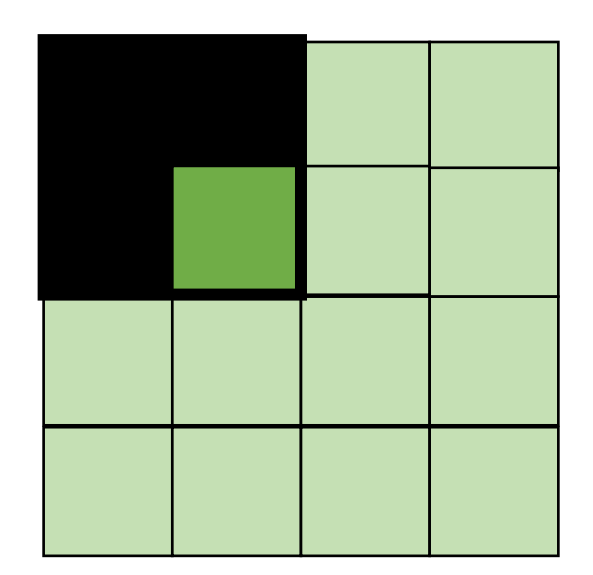

*Hit on all!*

```
for (int x = 0; x < SIZE; x++) {
    for (int y = 0; y < SIZE; y^{++}) {
      a[x*SIZE + y] = b[x*SIZE + y] + c[y*SIZE + x];}
  }
```

```
for (int xx = 0; xx < SIZE; xx += B) {
  for (int yy = 0; yy < SIZE; yy += B) {
    for (int x = xx; x < xx+B; x++) {
      for (int y = yy; y < yy+B; y++) {
        a[x*SIZE + y] = b[x*SIZE + y] + c[y*SIZE + x];}
    }
  }
}
```

```
for (int xx = 0; xx < SIZE; xx += B) {
  for (int yy = 0; yy < SIZE; yy += B) {
    for (int x = xx; x < xx+B; x++) {
      for (int y = yy; y < yy+B; y++) {
        a[x*SIZE + y] = b[x*SIZE + y] + c[y*SIZE + x];}
    }
  }
}
```

```
for (int xx = 0; xx < SIZE; xx += B) {
  for (int yy = 0; yy < SIZE; yy += B) {
    for (int x = xx; x < xx+B; x++) {
      for (int y = yy; y < yy + B; y++) {
        a[x*SIZE + y] = b[x*SIZE + y] + c[y*SIZE + x];}
    }
  }
}
```

```
for (int xx = 0; xx < SIZE; xx += B) {
  for (int yy = 0; yy < SIZE; yy += B) {
    for (int x = xx; x < xx+B; x++) {
      for (int y = yy; y < yy+B; y++) {
        a[x*SIZE + y] = b[x*SIZE + y] + c[y*SIZE + x];}
    }
  }
}
```
### Recap what we've covered with loops

- Are the loop iterations independent?
	- The property holding all of these optimizations together
- mainstream compilers don't do much to help us out here • why not?
- But DSLs can!
#### Discussion

#### **Discussion questions**:

What is a DSL? What are the benefits and drawbacks of a DSL? What DSLs have you used?

#### What is a DSL

- Objects in an object oriented language?
	- operator overloading (C++ vs. Java)
- Libraries?
	- Numpy
- Does it need syntax?
	- Pytorch/Tensorflow

#### What is a DSL

- Not designed for general computation, instead designed for a domain
- How wide or narrow can this be?
	- Numpy vs TensorFlow
	- Pros and cons of this design?
- Domain specific optimizations
	- Optimizations do not have to work well in all cases

• Ease of expressiveness

sed 's/Utah/California' address.txt

gnuplot

```
set title "Parallel timing experiments" 
set xlabel "Threads"
set ylabel "Speedup" 
plot "data.dat" with lines
```
Other examples?

These require their own front end. What about Matplotlib?

• Ease of expressiveness

*make it harder to write bugs!*

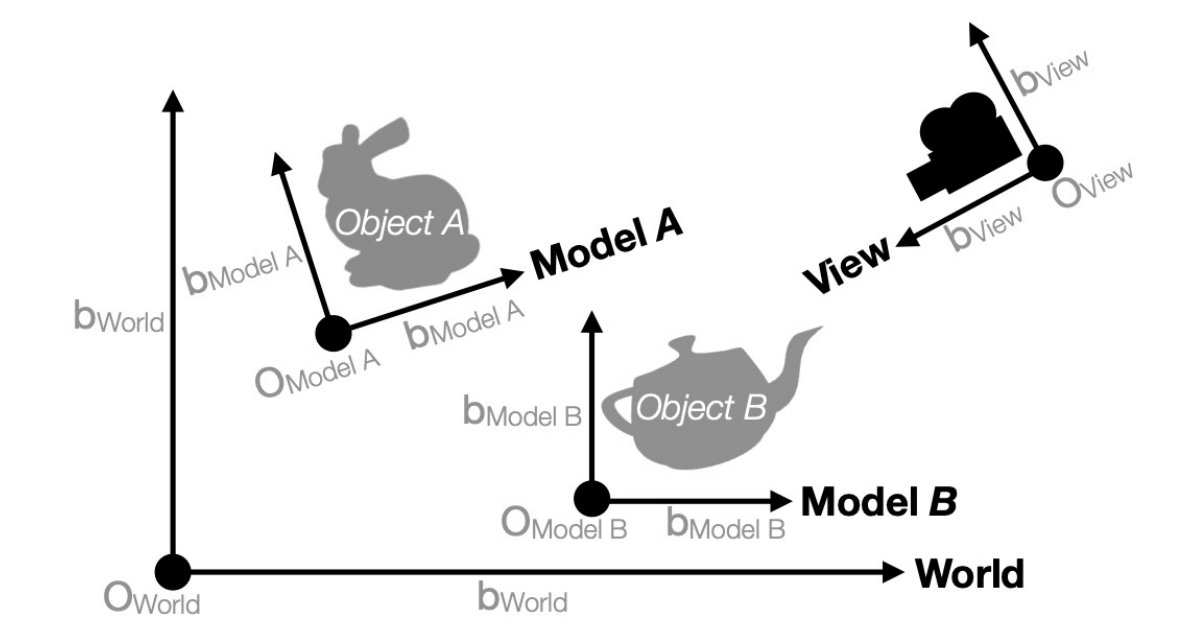

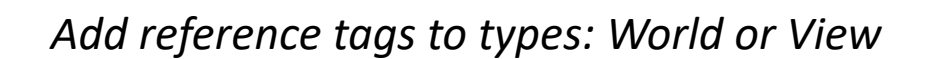

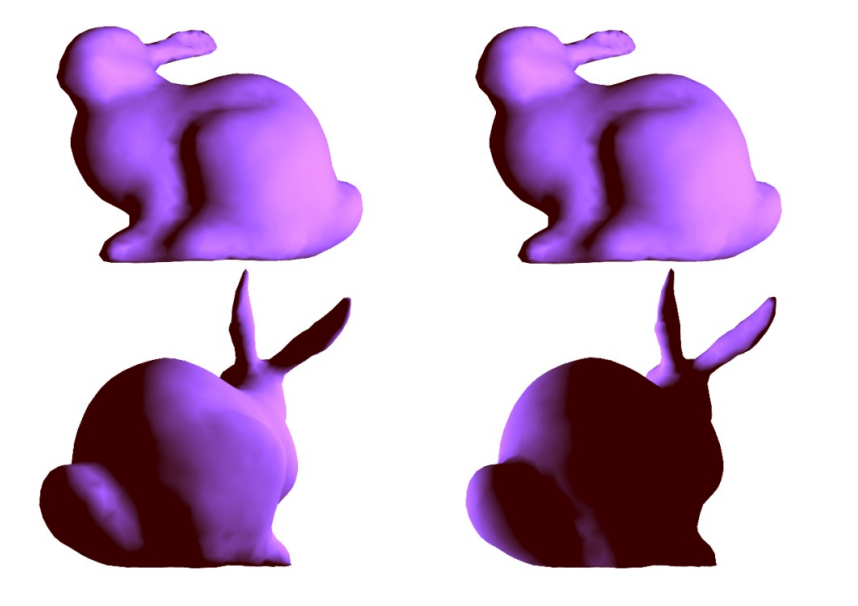

(a) Correct implementation. (b) With geometry bug.

• Ease of optimizations

Examples?

#### From homework 3:

What does this assume? Optional in C++ *Non-optional in Tensorflow*

- reduction loops:
	- Entire computation is dependent
	- Typically short bodies (addition, multiplication, max, min)

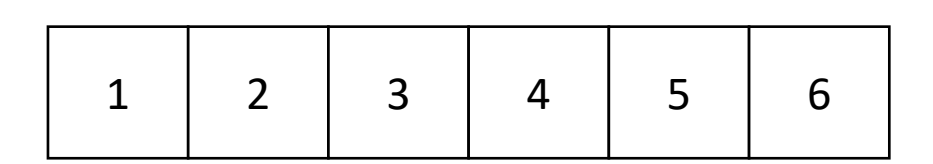

addition: 21 max: 6

min: 1

Typically faster than implementations in general languages.

• Easier to reason about

gnuplot example again

```
set title "Parallel timing experiments" 
set xlabel "Threads"
set ylabel "Speedup" 
plot "data.dat" with lines
```
Typically much fewer lines of code than implementations in general languages.

tensorflow

tf.matmul(a, b)

*What does an optimized matrix multiplication look like?*

https://github.com/flame/blis/tree/master/kernels

- Easier to maintain
- *Optimizations and transforms are less general (more targeted).*
- *Less syntax (sometimes no syntax).*
- *Fewer corner cases.*

- Recipe for a DSL talk:
	- Introduce your domain
	- Show scary looking optimized code
	- Show clean DLS code
	- Show performance improvement
	- Have a correctness argument

# The rest of the lecture

- A discussion and overview of **Halide:**
	- Huge influence on modern DSL design
	- Great tooling
	- Great paper
- Originally: A DSL for image pipelining:

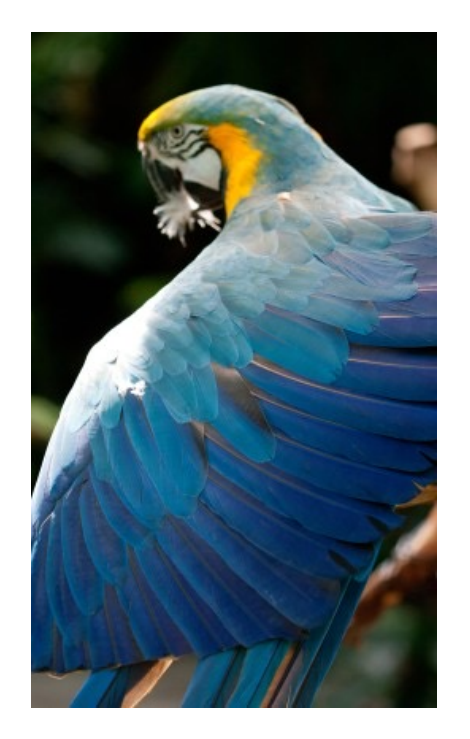

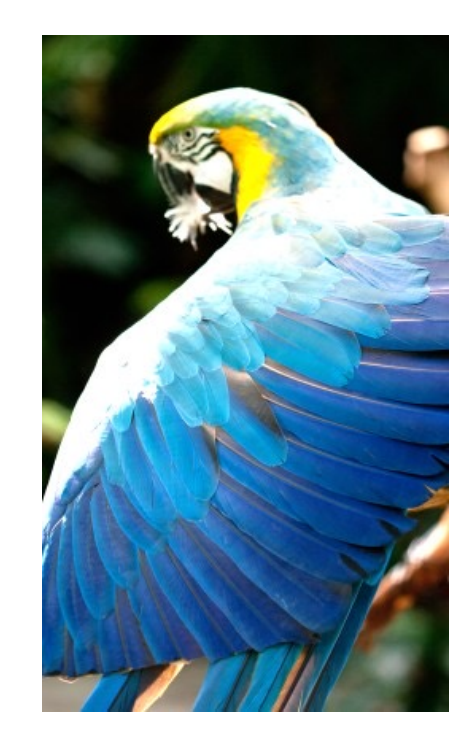

Brighten example

# Motivation: **pretty straight**

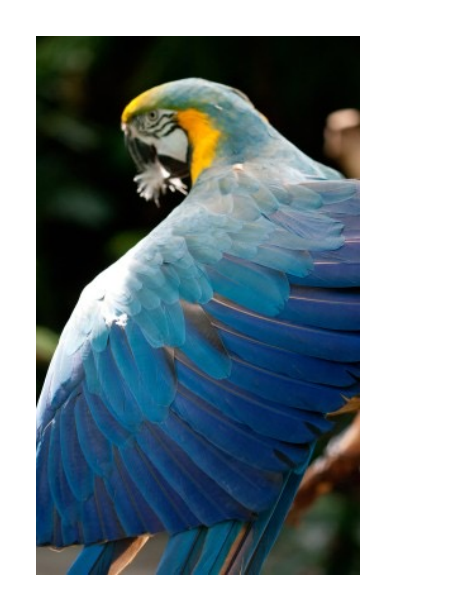

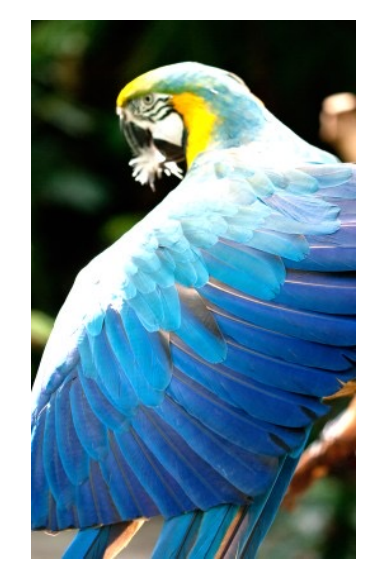

forward computation for brightening

(1 pass over all pixels)

This computation is known as the "Local Laplacian Filter". Requires visiting all pixels 99 times

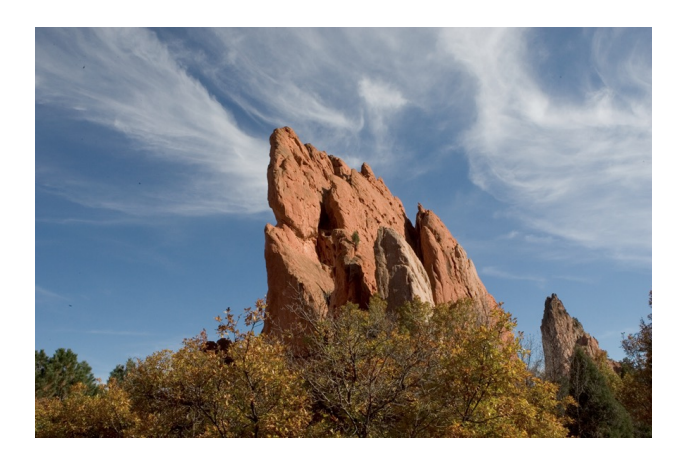

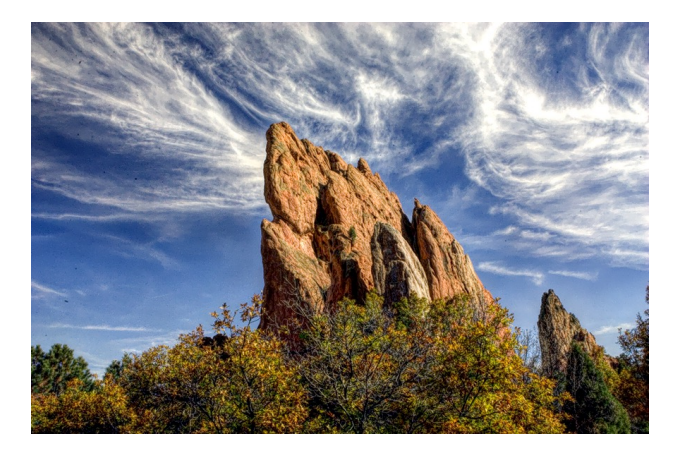

We want to be able to do this fast and efficiently!

*Main results in from Halide show a 1.7x speedup with 1/5 the LoC over hand optimized versions at Adobe*

## Decoupling computation from optimization

- We love Halide not only because it can make pretty pictures very fast
- We love it because it changed the level of abstraction for thinking about computation and optimization
- (Halide has been applied in many other domains now, turns out everything is just linear algebra)

# Example

• in C++

$$
for (int x = 0; x < x_size; x++) { \n for (int y = 0; y < y_size; y++) { \n a[x,y] = b[x,y] + c[x,y]; \n } \n}
$$

*Which one would you write?*

$$
\begin{cases}\n\text{for } (\text{int } y = 0; y < y\_size; y++) {\{ \text{for } (\text{int } x = 0; x < x\_size; x++) \} } \\
a[x, y] = b[x, y] + c[x, y]; \\
\end{cases}
$$

#### Optimizations are a black box

- What are the options?
	- $\cdot$  -O0, -O1, -O2, -O3
	- Is that all of them?
	- What do they actually do?

https://stackoverflow.com/questions/15548023/clang-optimization-levels

#### Optimizations are a black box

- What are the options?
	- $\cdot$  -O0, -O1, -O2, -O3
	- Is that all of them?
	- What do they actually do?
- *Answer*: they do their best for a wide range of programs. The common case is that you should not have to think too hard about them.
- *In practice*, to write high-performing code, you are juggling computation and optimization in your mind!

#### Halides approach

- Decouple
	- what to compute (the program)
	- with how to compute (the optimizations, also called the schedule)

# Halides approach

- Decouple
	- what to compute (the program)
	- with how to compute (the optimizations, also called the schedule)

$$
\begin{array}{l}\n\text{for (int y = 0; y < y\_size; y++) } {\{ \text{for (int x = 0; x < x\_size; x++) } \} } \\
\text{a[x,y] = b[x,y] + c[x,y];}\n\end{array}
$$

program

\n
$$
add(x, y) = b(x, y) + c(x, y)
$$
\nscheduled

\n
$$
add.order(x, y)
$$

C++: Halide (high-level)

#### Halides approach

- Decouple
	- what to compute (the program)
	- with how to compute (the optimizations, also called the schedule)

 $add(x,y) = b(x,y) + c(x,y)$ program add.order(x,y)

Halide (high-level)

**Pros and Cons?** schedule

#### Halide optimizations

- Now all of a sudden, the programmer has to worry about how to optimize the program. Previously the compiler compiler made those decisions and we just "helped".
- What can we do here?

# Halide optimizations

- Auto-tuning
	- automatically select a schedule
	- compile and run/time the program.
	- Keep track of the schedule that performs the best
- Why don't all compilers do this?

# Halide optimizations

- Auto-tuning
	- automatically select a schedule
	- compile and run/time the program.
	- Keep track of the schedule that performs the best
- Why don't all compilers do this?
- Image processing is especially well-suited for this:
	- Images in different contexts might have similar sizes (e.g. per phone, on twitter, on facebook)

## Halide programs

- Halide programs:
	- built into C++, contained within a header

#include "Halide.h"

**Halide**::Func gradient; // a pure function declaration

**Halide::**Var x, y; // variables to use in the definition of the function (types?)

gradient(x,  $y$ ) = x +  $y$ ; // the function takes two variables (coordinates in the image) and adds them

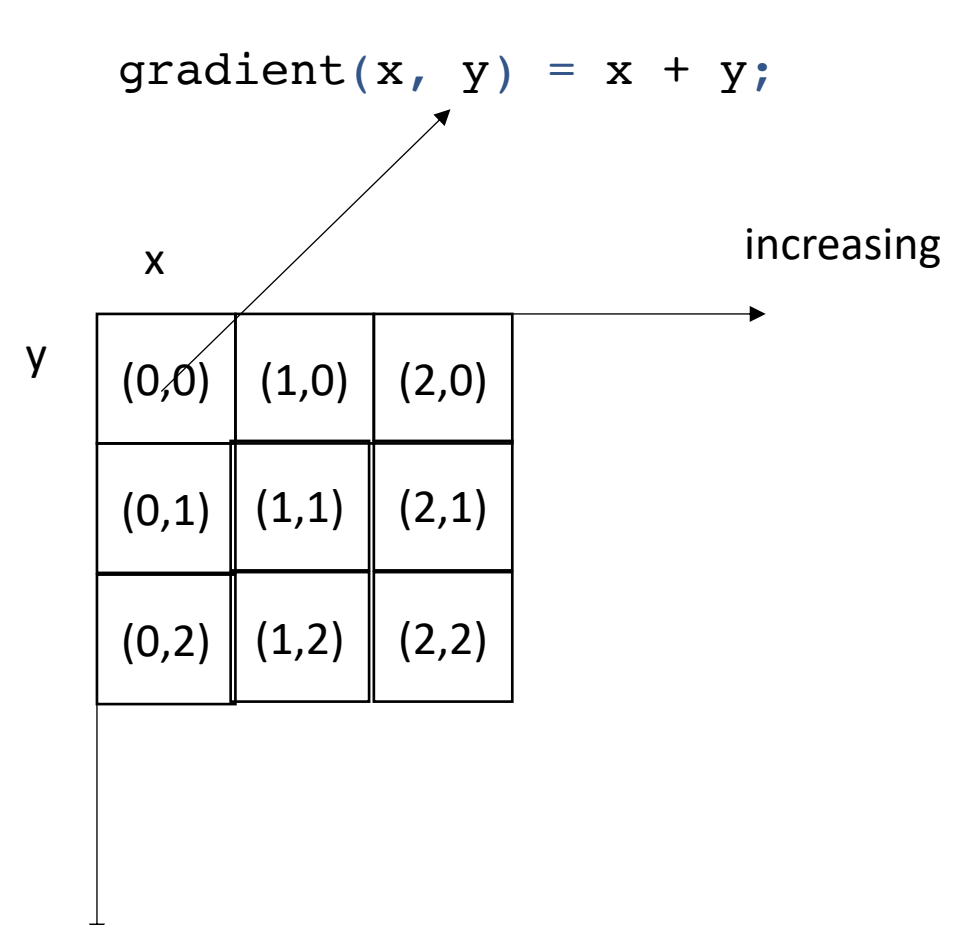

increasing

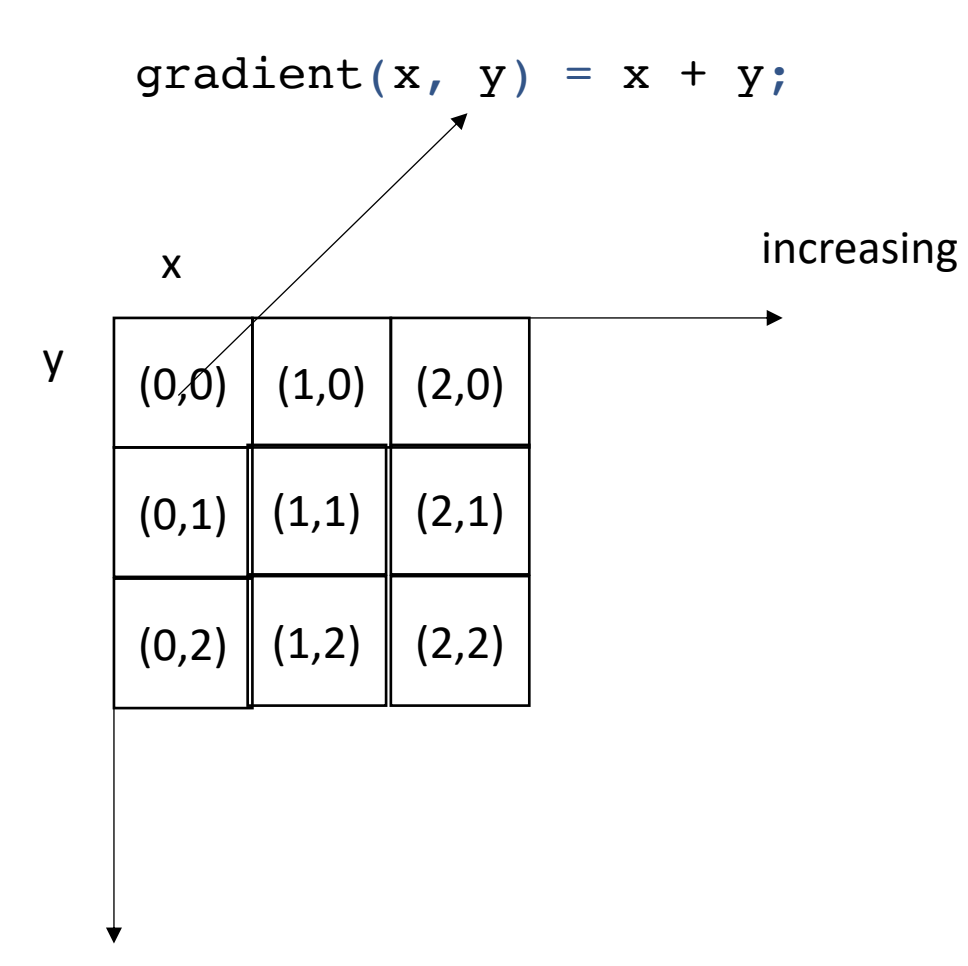

after applying the gradient function

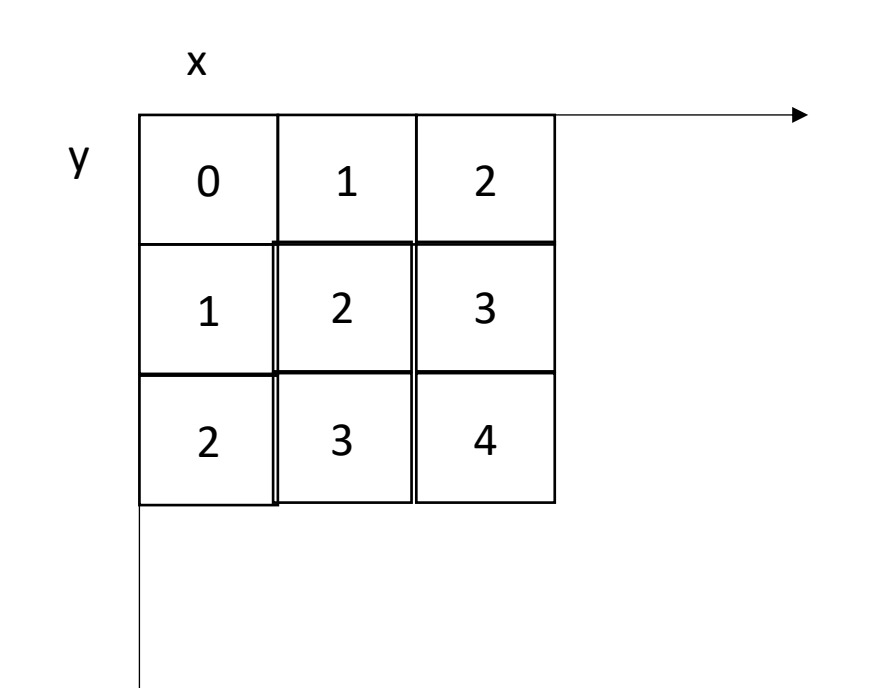

increasing

what are some properties of this computation?

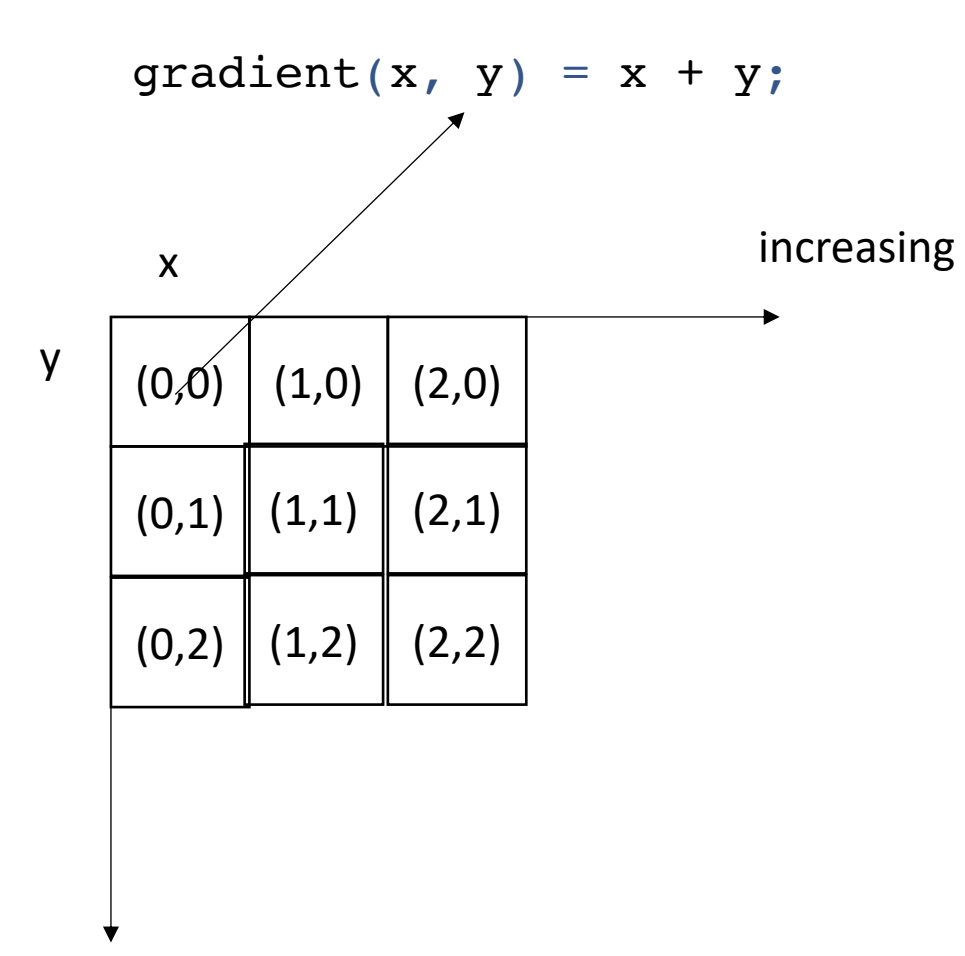

after applying the gradient function

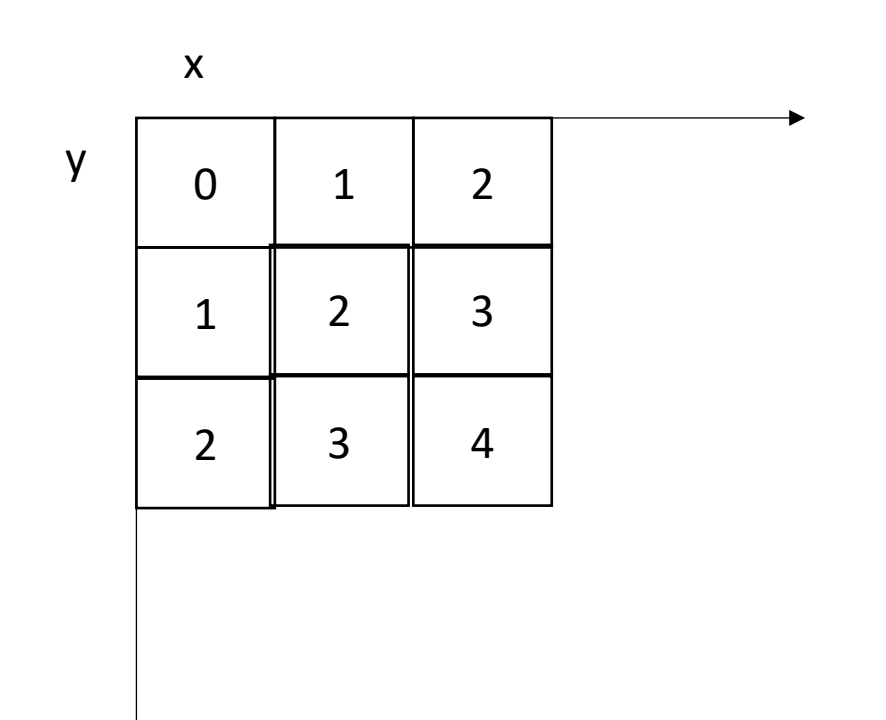

increasing

what are some properties of this computation? Data races? Loop indices and increments? The order to compute each pixel?

#### Executing the function

**Halide**::Buffer<**int32\_t**> output = gradient.realize({3, 3});

Not compiled until this point Needs values for x and y

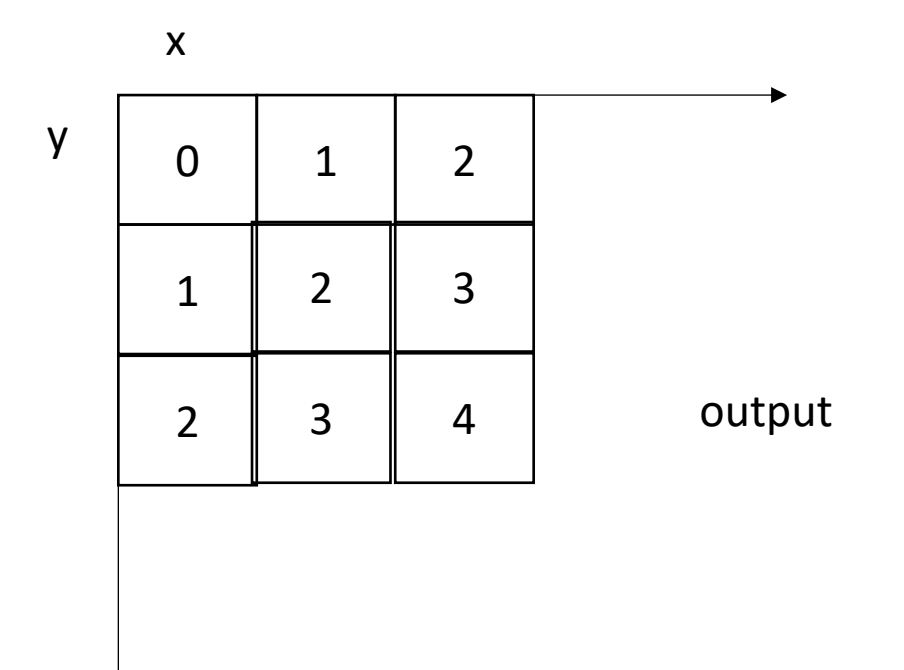

# Example: brightening

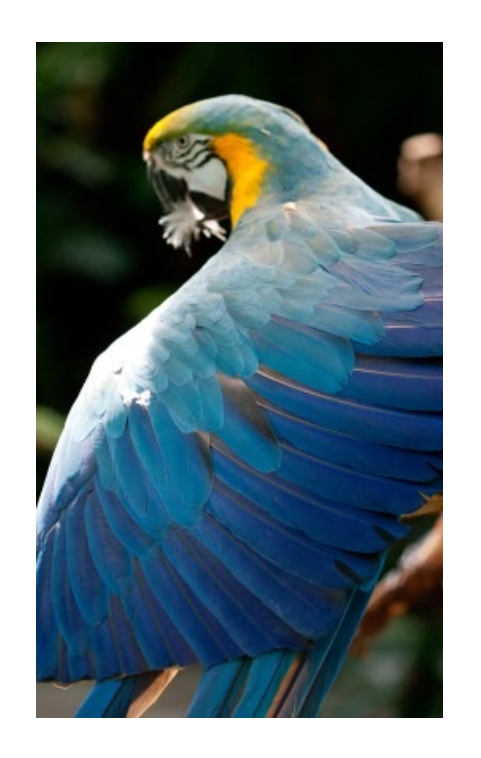

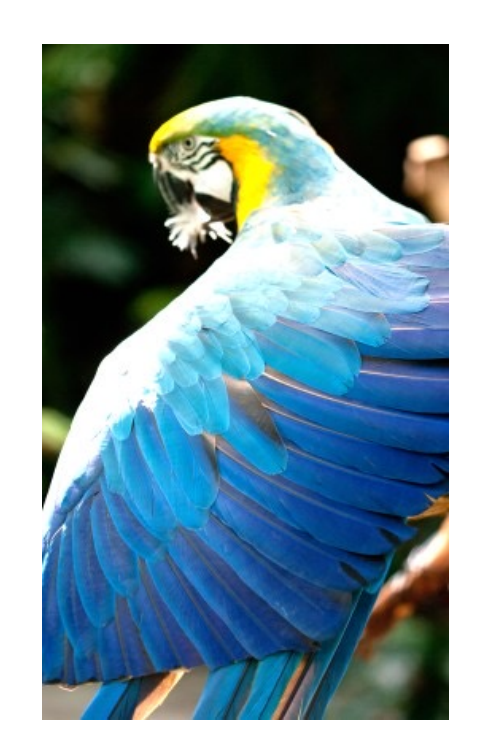

Brighten example

```
Halide::Buffer<uint8_t> input = load_image("parrot.png");
```
**Halide**::Func brighter;

```
\texttt{Halide:} \texttt{Expr} value = input(x, y, c);
```
value = **Halide**::cast<**float**>(value);

```
value = value * 1.5f;
```

```
value = Halide::min(value, 255.0f);
```

```
value = Halide::cast<uint8_t>(value);
```

```
brighter(x, y, c) = value;
```

```
Halide::Buffer<uint8_t> output = 
               brighter.realize({input.width(), input.height(), input.channels()});
```

```
Halide::Buffer<uint8_t> input = load_image("parrot.png");
```

```
Halide::Func brighter;
```

```
Halide::Expr value = input(x, y, c);
```

```
value = Halide::cast<float>(value);
```

```
value = value * 1.5f;
```

```
value = Halide::min(value, 255.0f);
```

```
value = Halide::cast<uint8_t>(value);
```

```
brighter(x, y, c) = value;
```

```
Halide::Buffer<uint8_t> output = 
               brighter.realize({input.width(), input.height(), input.channels()});
```
brighter(x, y, c) = **Halide**::cast<**uint8\_t**>(min(input(x, y, c) \* 1.5f, 255));

#### Schedules

```
Halide::Func gradient;
Halide::Var x, y;
gradient(x, y) = x + y;Halide::Buffer<int32_t> output =
              gradient.realize({3, 3});
```
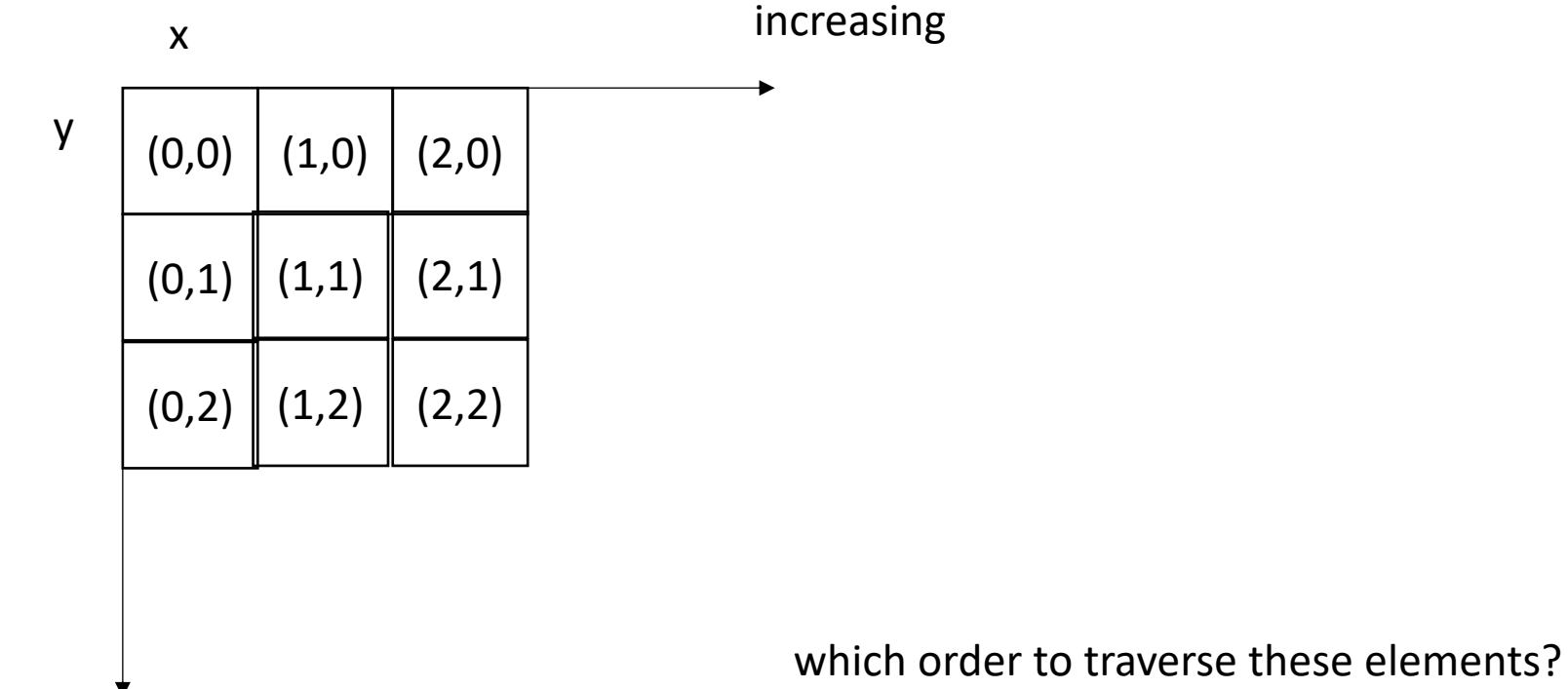

```
Halide::Func gradient;
Halide::Var x, y;
gradient(x, y) = x + y;Halide::Buffer<int32_t> output =
              gradient.realize({4, 4});
```

```
for (int y = 0; y < 4; y^{++}) {
    for (int x = 0; x < 4; x++) {
        output[y, x] = x + y;}
}
```

```
Halide::Func gradient;
Halide::Var x, y;
gradient(x, y) = x + y;Halide::Buffer<int32_t> output =
              gradient.realize({4, 4});
```
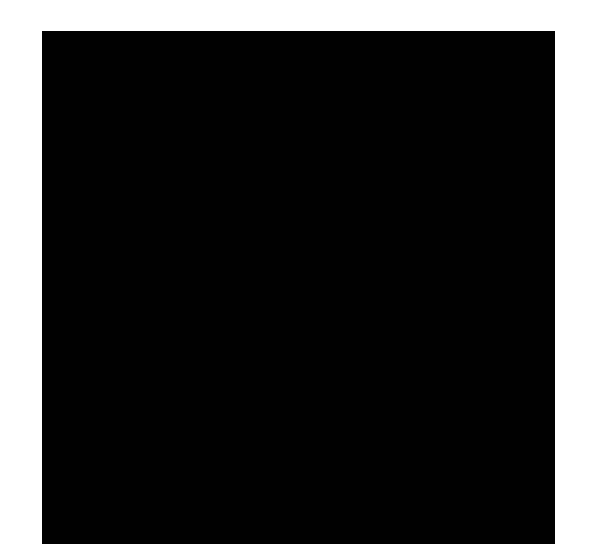

```
for (int y = 0; y < 4; y^{++}) {
    for (int x = 0; x < 4; x^{++}) {
        output[y, x] = x + y;}
}
```

```
Halide::Func gradient;
Halide::Var x, y;
gradient(x, y) = x + y;Halide::Buffer<int32_t> output =
              gradient.realize({4, 4});
```
#### **Schedule**

gradient.reorder(y, x);

```
for (int x = 0; x < 4; x^{++}) {
    for (int y = 0; y < 4; y^{++}) {
        output[y, x] = x + y;}
}
```

```
Halide::Func gradient;
Halide::Var x, y;
gradient(x, y) = x + y;Halide::Buffer<int32_t> output =
              gradient.realize({4, 4});
```
#### **Schedule**

gradient.reorder(y, x);

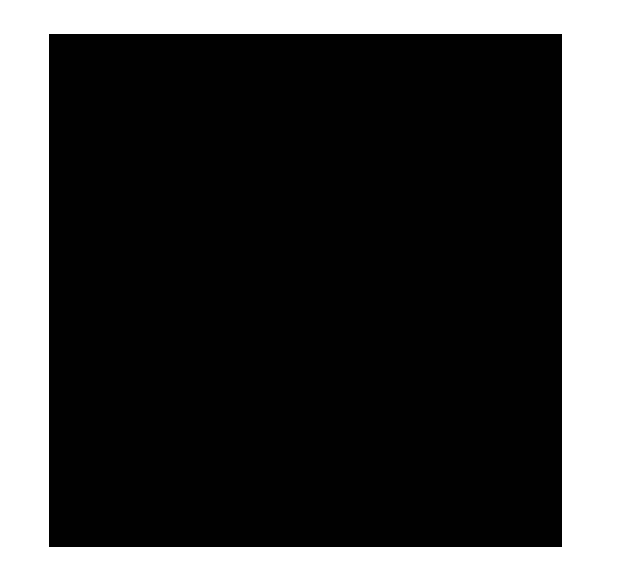

```
for (int x = 0; x < 4; x^{++}) {
    for (int y = 0; y < 4; y^{++}) {
        output[y, x] = x + y;}
}
```
```
Halide::Func gradient;
Halide::Var x, y;
gradient(x, y) = x + y;Halide::Buffer<int32_t> output =
              gradient.realize({4, 4});
```
#### **Schedule**

Var x outer, x inner; gradient.split(x, x\_outer, x\_inner, 2);

```
for (int y = 0; y < 4; y++) {
    for (int x_outer = 0; x_outer < 2; x_outer++) {
        for (int x_inner = 0; x_inner < 2; x_inner++) {
            x = x_outer*2 + x_inner;output[y, x] = x + y;}
    }
}
```
# Tiling

• In some cases, there might not be a good nesting order for all accesses:

 $A = B + C^T$ 

$$
\begin{array}{|c|c|c|}\n \hline\n & B & C \\
\hline\n & 0 & 0 & 0 \\
\hline\n & 0 & 0 & 0 \\
\hline\n & 0 & 0 & 0 \\
\hline\n & 0 & 0 & 0 \\
\hline\n & 0 & 0 & 0 \\
\hline\n & 0 & 0 & 0 \\
\hline\n & 0 & 0 & 0 \\
\hline\n & 0 & 0 & 0 \\
\hline\n & 0 & 0 & 0 \\
\hline\n & 0 & 0 & 0 & 0 \\
\hline\n & 0 & 0 & 0 & 0 \\
\hline\n & 0 & 0 & 0 & 0 \\
\hline\n & 0 & 0 & 0 & 0 \\
\hline\n & 0 & 0 & 0 & 0 & 0 \\
\hline\n & 0 & 0 & 0 & 0 & 0 \\
\hline\n & 0 & 0 & 0 & 0 & 0 \\
\hline\n & 0 & 0 & 0 & 0 & 0 \\
\hline\n & 0 & 0 & 0 & 0 & 0 \\
\hline\n & 0 & 0 & 0 & 0 & 0 \\
\hline\n & 0 & 0 & 0 & 0 & 0 & 0 \\
\hline\n & 0 & 0 & 0 & 0 & 0 & 0 \\
\hline\n & 0 & 0 & 0 & 0 & 0 & 0 \\
\hline\n & 0 & 0 & 0 & 0 & 0 & 0 \\
\hline\n & 0 & 0 & 0 & 0 & 0 & 0 \\
\hline\n & 0 & 0 & 0 & 0 & 0 & 0 \\
\hline\n & 0 & 0 & 0 & 0 & 0 & 0 \\
\hline\n & 0 & 0 & 0 & 0 & 0 & 0 \\
\hline\n & 0 & 0 & 0 & 0 & 0 & 0 \\
\hline\n & 0 & 0 & 0 & 0 & 0 & 0 \\
\hline\n & 0 & 0 & 0 & 0 & 0 & 0 \\
\hline\n & 0 & 0 & 0 & 0 & 0 & 0 \\
\hline\n & 0 & 0 & 0 & 0 & 0 & 0 \\
\hline\n & 0 & 0 & 0 & 0 & 0 & 0 \\
\hline\n & 0 & 0 & 0 & 0 & 0 & 0 \\
\hline\n & 0 & 0 & 0 & 0 & 0 & 0 \\
\hline\n & 0 & 0 & 0 & 0 & 0 & 0 \\
\hline\n & 0 & 0 & 0 & 0 & 0 & 0 \\
\hline\n & 0 &
$$

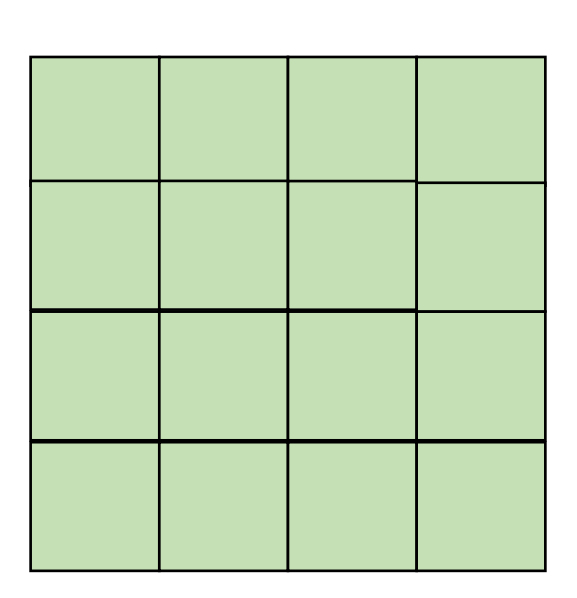

• In some cases, there might not be a good nesting order for all accesses:

$$
\begin{array}{|c|c|c|c|}\hline \rule{0pt}{2ex} & \rule{0pt}{2ex} \rule{0pt}{2ex} \rule{0
$$

 $A$  and  $B$  and  $C$ 

 $A = B + C^T$ 

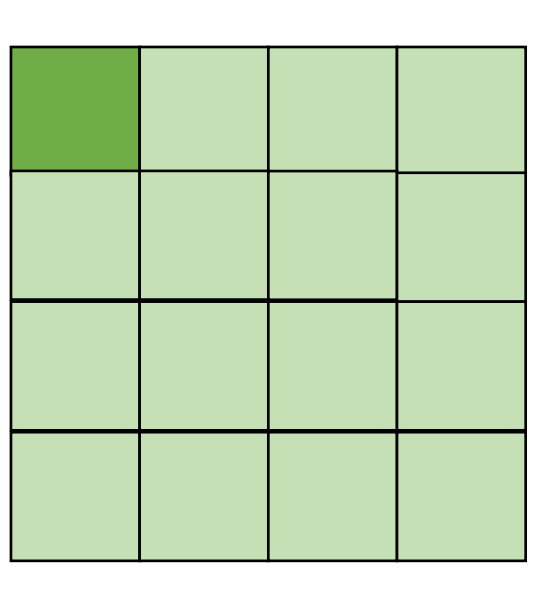

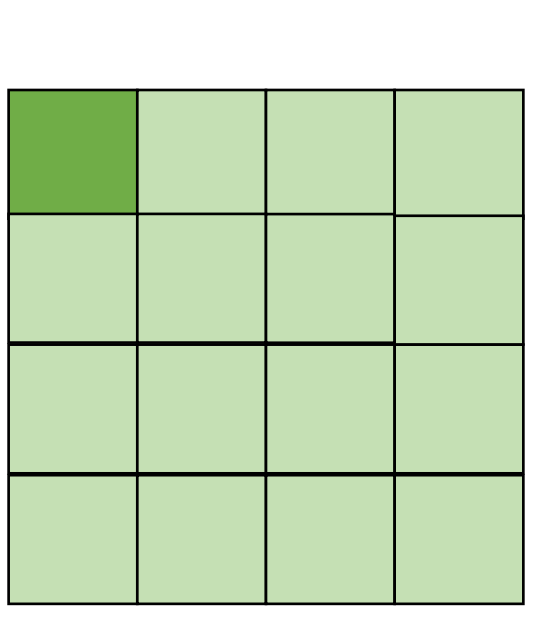

*cold miss for all of them*

• In some cases, there might not be a good nesting order for all accesses:

$$
A = B + C^T
$$

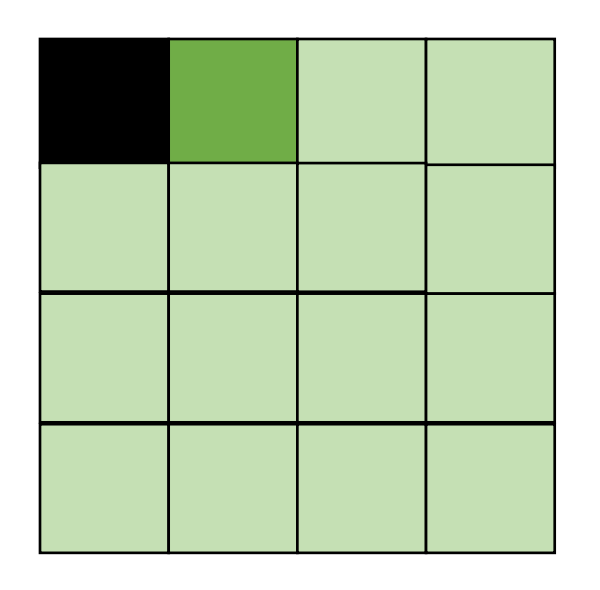

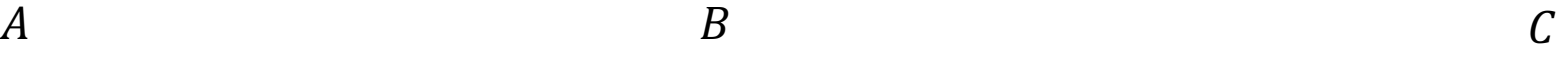

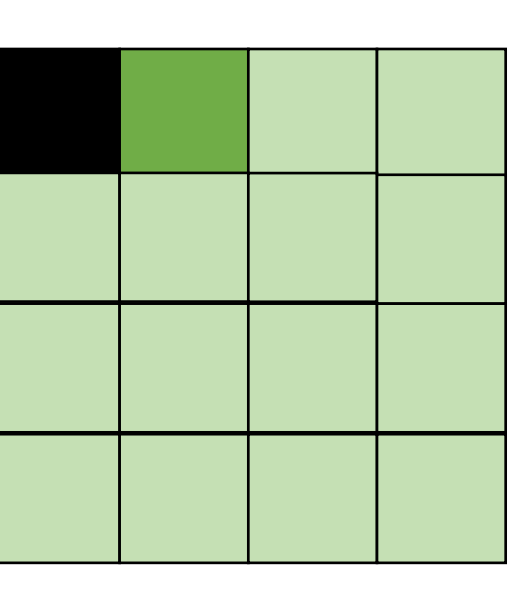

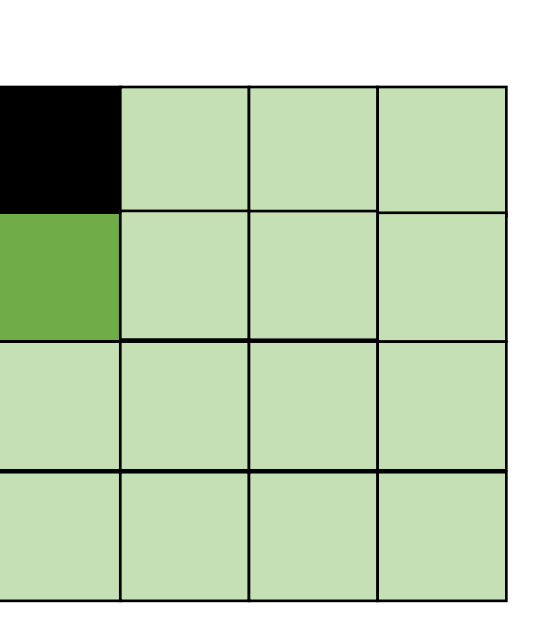

*Hit on A and B. Miss on C*

• In some cases, there might not be a good nesting order for all accesses:

$$
A = B + C^T
$$

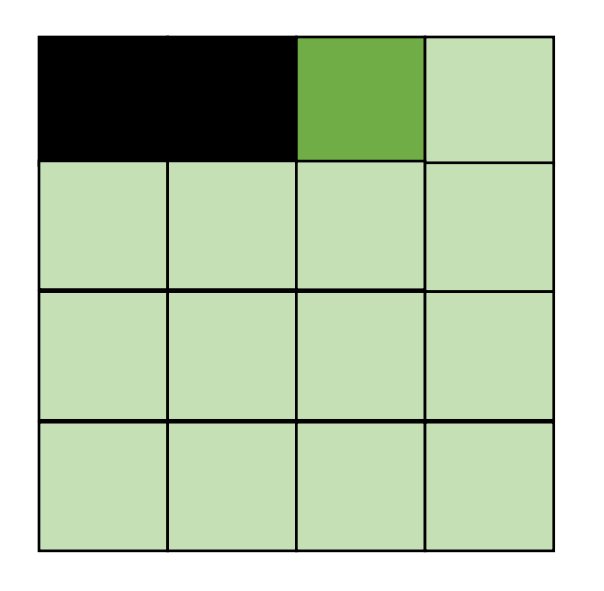

*Hit on A and B. Miss on C*

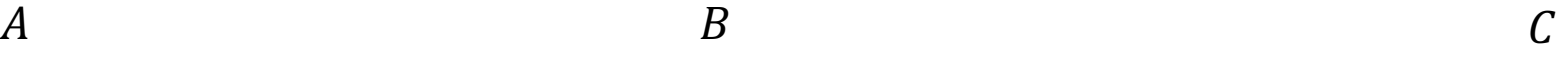

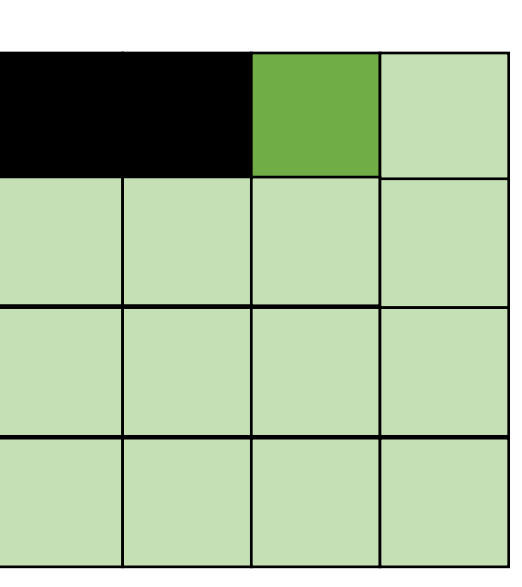

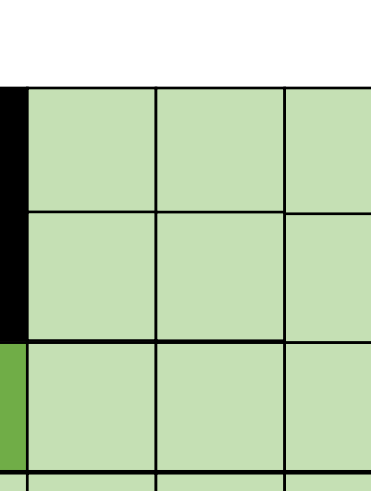

• Blocking operates on smaller chunks to exploit locality in column increment accesses. Example 2x2

$$
\begin{array}{c}\nA & B \\
C \\
D\n\end{array}
$$

$$
A = B + C^T
$$

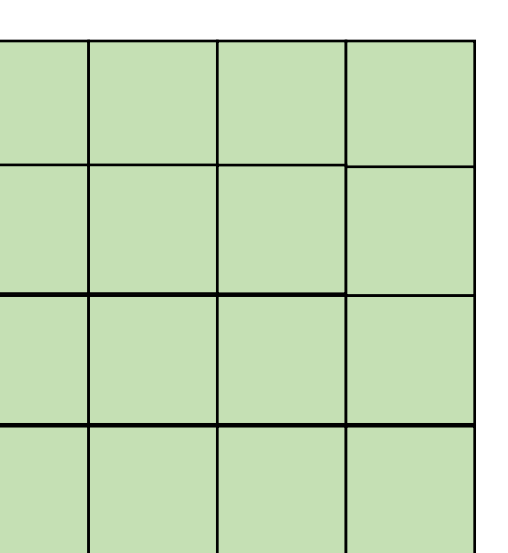

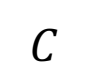

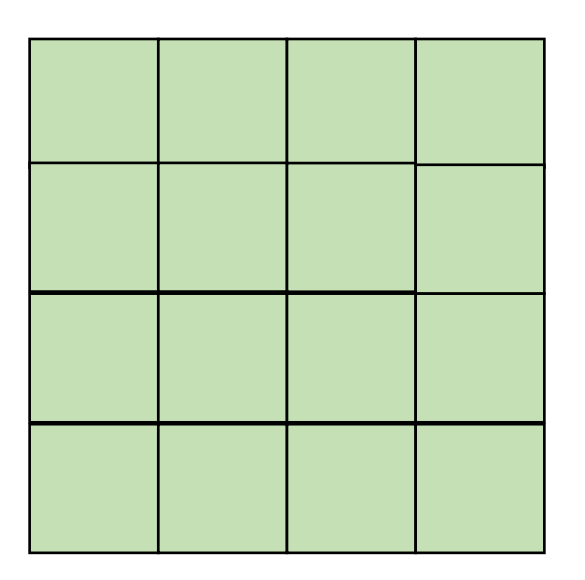

• Blocking operates on smaller chunks to exploit locality in column increment accesses. Example 2x2

$$
A = B + C^T
$$

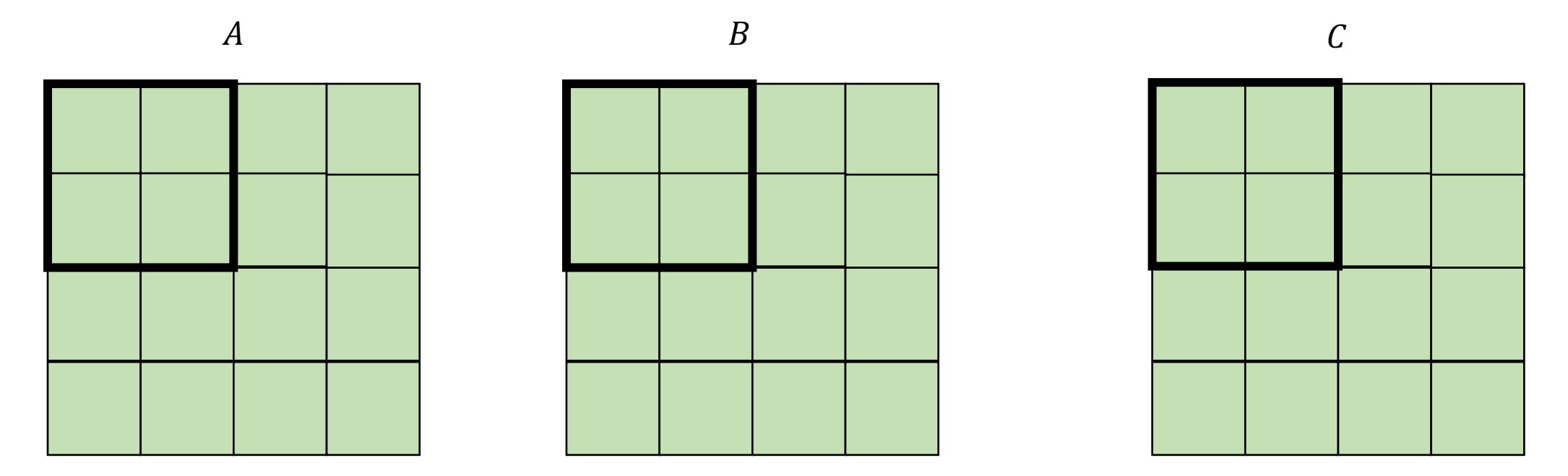

• Blocking operates on smaller chunks to exploit locality in column increment accesses. Example 2x2

$$
A = B + C^T
$$

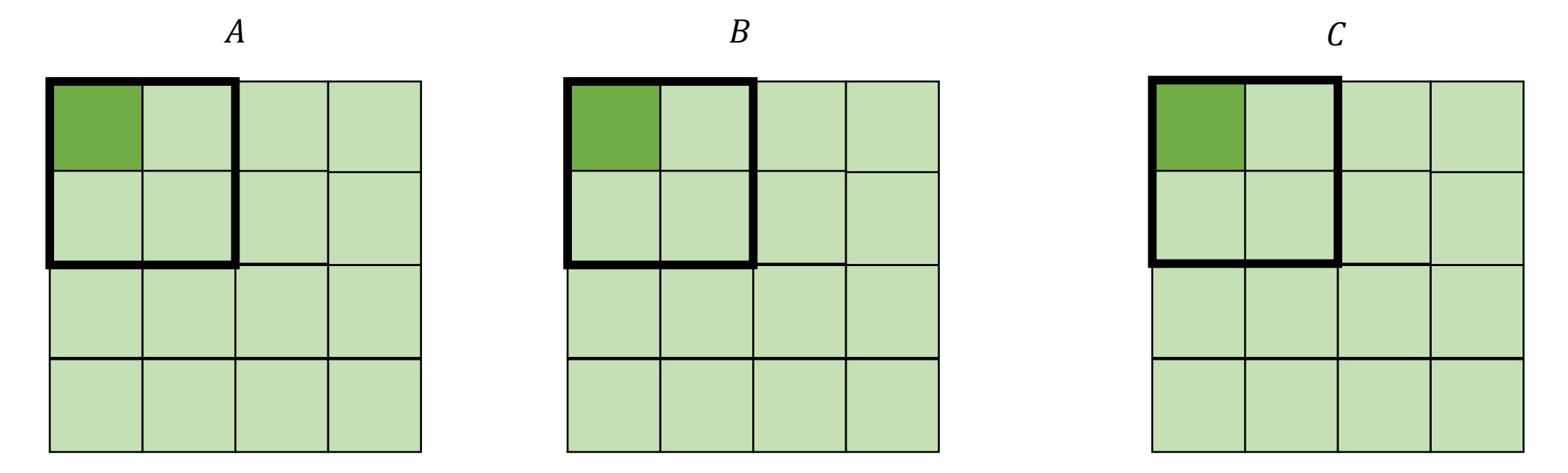

*cold miss for all of them*

• Blocking operates on smaller chunks to exploit locality in column increment accesses. Example 2x2

$$
\begin{array}{c}\nA \\
\hline\n\end{array}
$$

 $A = B + C^T$ 

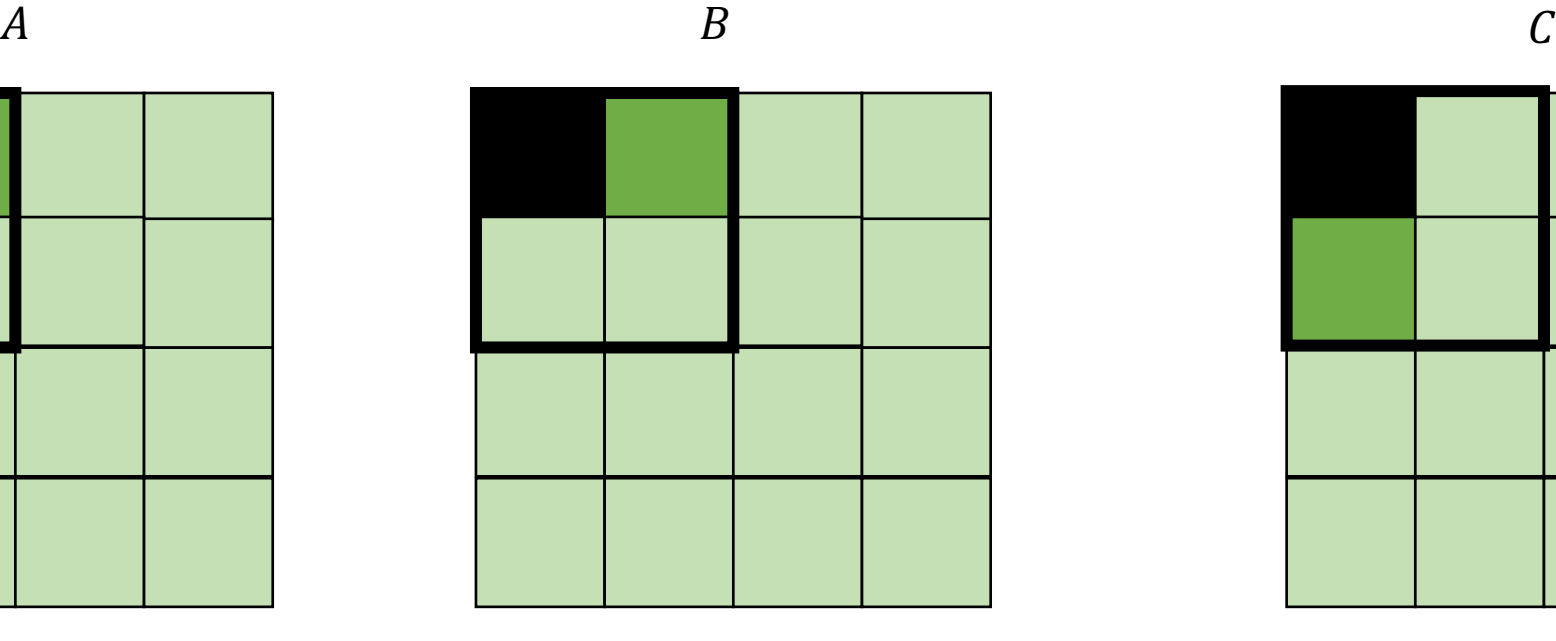

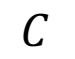

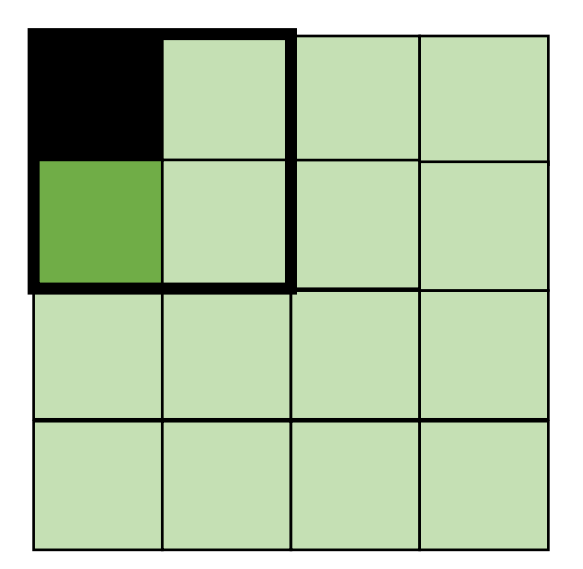

*Miss on C*

• Blocking operates on smaller chunks to exploit locality in column increment accesses. Example 2x2

$$
A = B + C^T
$$

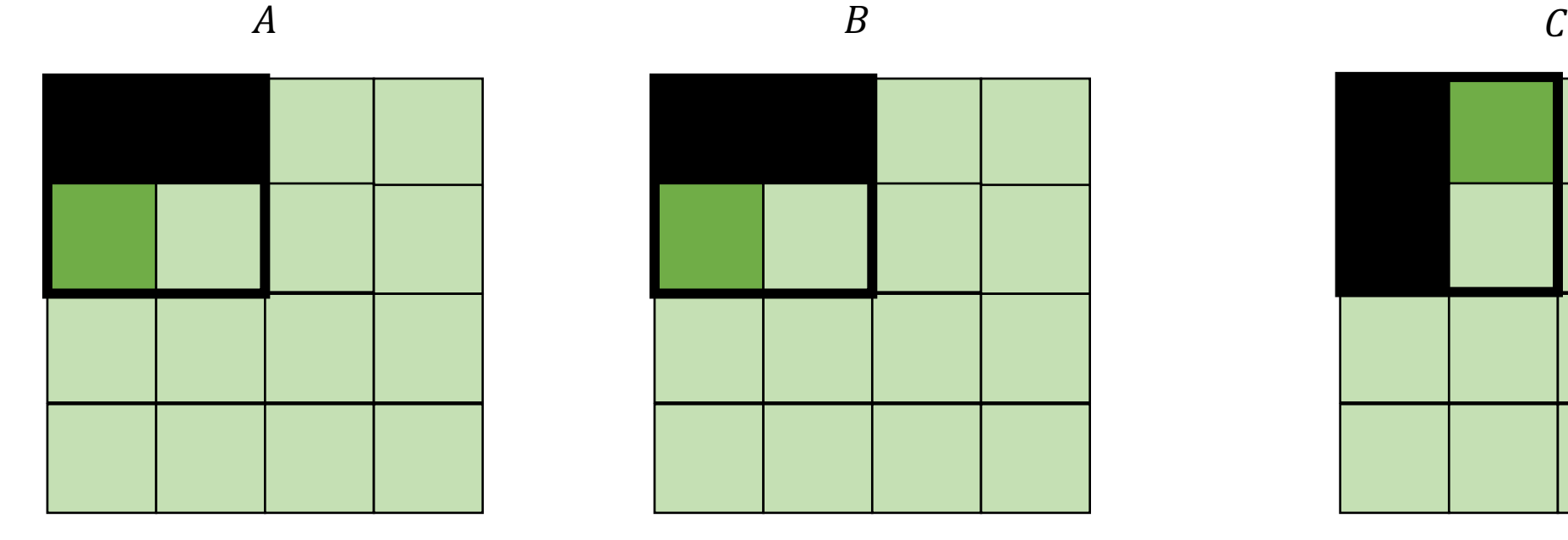

$$
f_{\rm{max}}
$$

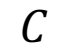

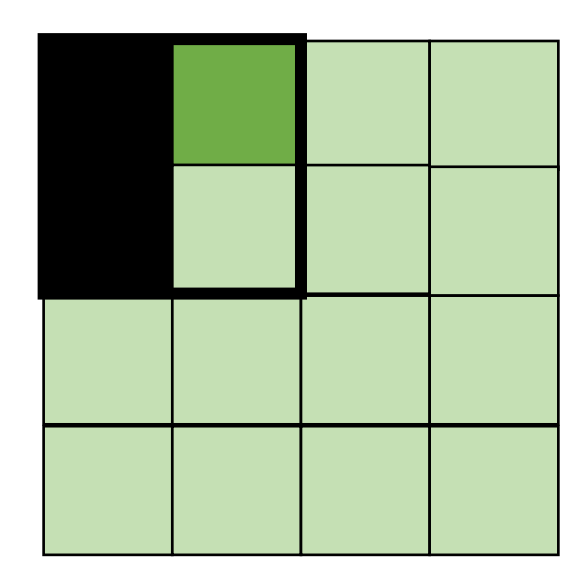

*Miss on A,B, hit on C*

• Blocking operates on smaller chunks to exploit locality in column increment accesses. Example 2x2

$$
A = B + C^T
$$

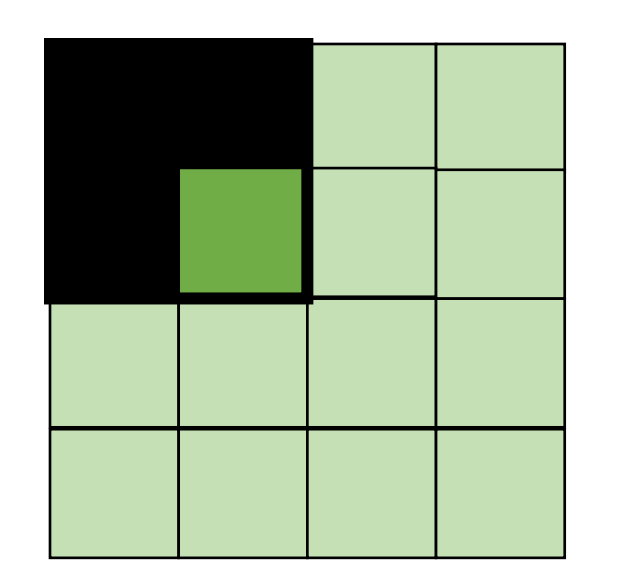

$$
A \hspace{1.5cm} B \hspace{1.5cm} C
$$

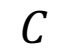

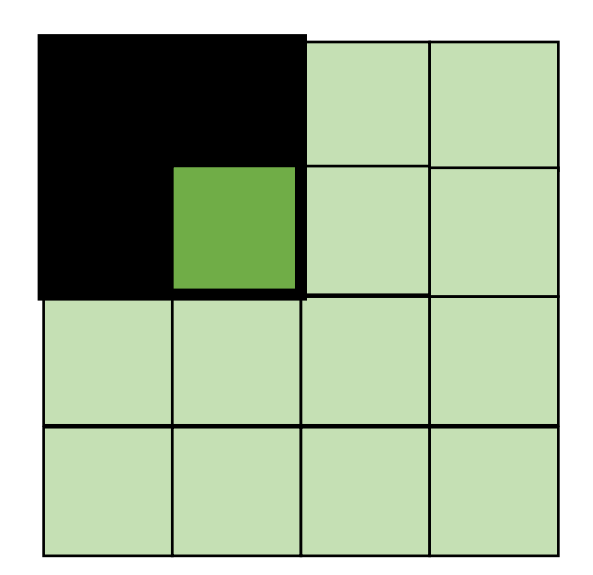

*Hit on all!*

```
for (int x = 0; x < SIZE; x++) {
    for (int y = 0; y < SIZE; y++) {
      a[x*SIZE + y] = b[x*SIZE + y] + c[y*SIZE + x];}
  }
```
*transforms into:* 

```
for (int xx = 0; xx < SIZE; xx += B) {
  for (int yy = 0; yy < SIZE; yy += B) {
    for (int x = xx; x < xx+B; x++) {
      for (int y = yy; y < yy+B; y++) {
        a[x*SIZE + y] = b[x*SIZE + y] + c[y*SIZE + x];}
    }
  }
}
```

```
Halide::Func gradient;
Halide::Var x, y;
gradient(x, y) = x + y;Halide::Buffer<int32_t> output =
              gradient.realize({16, 16});
```
#### **Schedule**

Var x\_outer, x\_inner, y\_outer, y\_inner; gradient.split(x, x\_outer, x\_inner, 4); gradient.split(y,  $y$ \_outer,  $y$ \_inner, 4); gradient.reorder(x\_inner, y\_inner, x\_outer, y\_outer);

```
for (int y = 0; y < 16; y++) {
    for (int x = 0; x < 16; x++) {
        output[y, x] = x + y;}
}
```

```
Halide::Func gradient;
Halide::Var x, y;
gradient(x, y) = x + y;Halide::Buffer<int32_t> output =
              gradient.realize({16, 16});
```
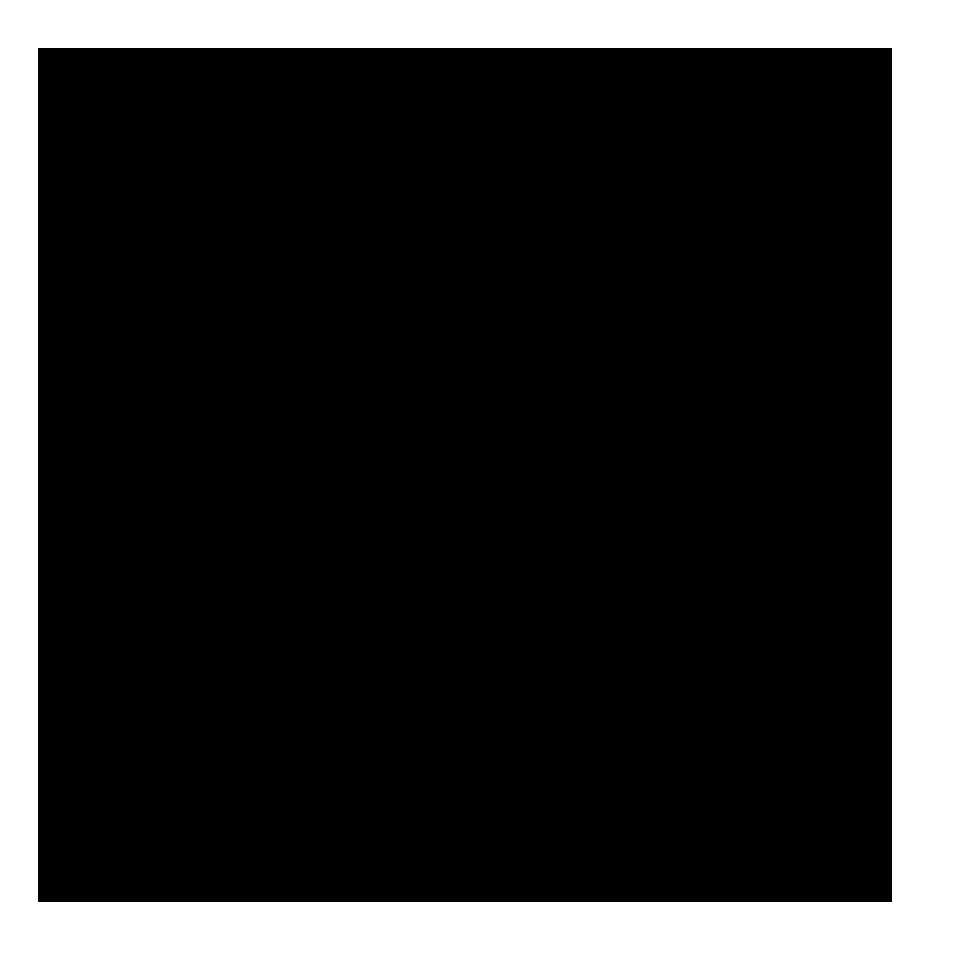

#### **Schedule**

Var x\_outer, x\_inner, y\_outer, y\_inner; gradient.split(x, x\_outer, x\_inner, 4); gradient.split(y,  $y$ \_outer,  $y$ \_inner, 4); gradient.reorder(x inner, y inner, x outer, y outer);

```
for (int y = 0; y < 4; y++) {
    for (int x = 0; x < 4; x^{++}) {
        output[y, x] = x + y;}
}
```

```
gradient.tile(x, y, 
              x_outer, y_outer, 
              x inner, y inner, 4, 4);
```
from: https://halide-lang.org/tutorials/tutorial\_lesson\_05\_scheduling\_1.html

#### Parallelism?

• Next lecture

#### Next class

- Continuing on DSL parallelism
- See you on Thursday
- Get a partner for homework 3!